# **LA INTEGRAL DEFINIDA. 13 APLICACIONES**

# **Página 363**

# **REFLEXIONA Y RESUELVE**

## **Dos trenes**

*Un Talgo y un tren de mercancías salen de la misma estación, por la misma vía y en idéntica dirección, uno tras otro, casi simultáneamente.*

*Estas son las gráficas TIEMPO - VELOCIDAD de ambos movimientos.*

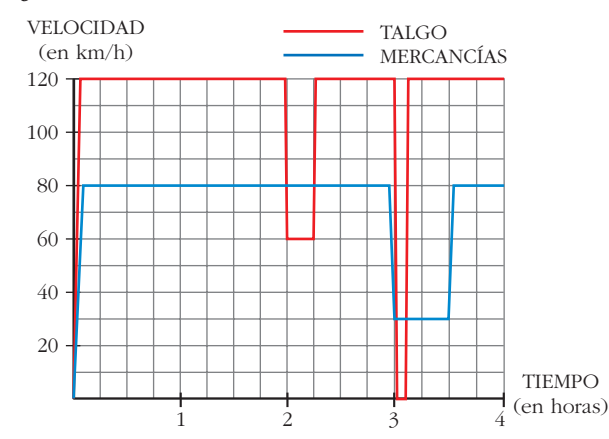

**Como podemos ver en la gráfica, el Talgo, a las dos horas, reduce su velocidad:**

**¿A qué puede deberse?**

**¿Por qué no aminora la marcha también el otro tren en ese instante?**

**A las tres horas, ambos trenes modifican su marcha: el Talgo se detiene durante breves minutos, mientras que el tren de mercancías va muy despacio durante media hora.**

- **Para hacernos una idea clara de estos movimientos, realicemos algunos cálculos:** 
	- **a) El Talgo, durante 2 h, va a 120 km/h. ¿Cuántos kilómetros recorre a esa velocidad?**
	- **b**)De 2 a 2  $\frac{1}{4}$ , el Talgo disminuye su velocidad. ¿Cuántos kilómetros recorre a **esa velocidad? 4**

**c) El tren de mercancías aminora la marcha a las 3 h. ¿Qué distancia ha recorrido hasta ese momento?** 

**d)¿Qué distancia recorre el tren de mercancías durante la media hora en que va a baja velocidad?**

**Haciendo los cálculos anteriores, podrás comprobar que:**

**Ambos trenes recorren 240 km a velocidad normal. Reducen la velocidad en el mismo lugar y recorren, así, otros 15 km (puede ser debido a obras en la vía) y, a continuación, recupera cada cual su velocidad normal. (Es decir, el tren de mercancías no frena** *cuando* **el Talgo, pero sí** *donde* **el Talgo). Más adelante, el Talgo para en una estación.**

- **e) ¿A qué distancia de la estación de salida está esta otra en la que para el Talgo?**
- **f ) Observa que en todos los cálculos que has realizado hasta ahora se han obtenido áreas bajo las gráficas, roja o azul. Señala los recintos cuyas áreas has calculado y asigna a cada uno su área correspondiente.**
- a)  $120 \cdot 2 = 240$  km.

b) A 60 km/h durante  $\frac{1}{4}$  de hora, recorre  $\frac{60}{4}$  = 15 km. 4 1 4

- c) Ha ido a 80 km/h durante 3 horas, luego ha recorrido 80 ·  $3 = 240$  km.
- d) Va a 30 km/h durante  $\frac{1}{2}$  hora, luego recorre 30 ·  $\frac{1}{2}$  = 15 km. 2 1 2
- e) La parada la hace a las 3 horas; en este momento lleva recorrida una distancia de:
	- $120 \cdot 2 = 240$  km en las dos primeras horas
	- $60 \cdot \frac{1}{4}$  = 15 km el siguiente cuarto de hora 4
	- $120 \cdot \frac{3}{4} = 90$  km los siguientes tres cuartos de hora 4

Total: 240 + 15 + 90 = 345 km hasta llegar a la parada.

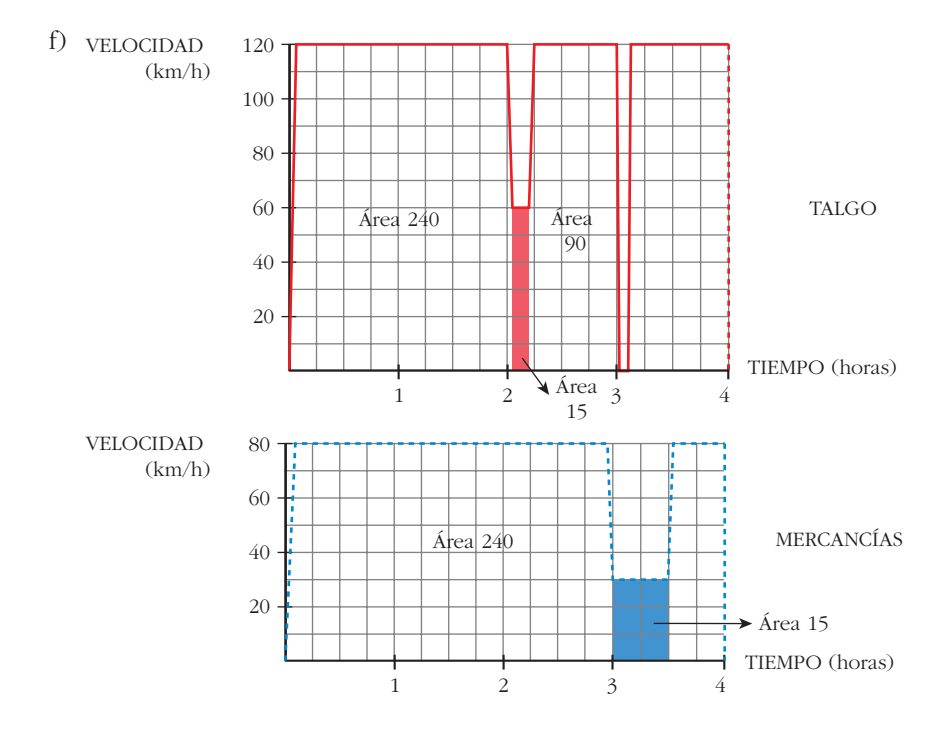

# **Consumo de energía eléctrica**

*La gráfica adjunta nos da la potencia eléctrica que hay en funcionamiento en una vivienda, a cada instante, entre las 7 de la mañana y las 12 de la noche.*

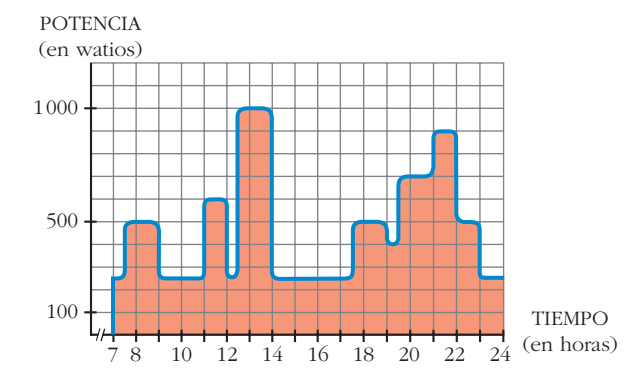

#### **El área bajo la curva es la energía consumida:**

**potencia** Ò **tiempo = energía**

**Un cuadradito equivale a 0,1 kWh.**

■ ¿Cuántos kWh se han consumido, aproximadamente, en esas 17 horas?

Hay 81,25 cuadritos, luego se han consumido:

$$
0,1 \cdot 81,25 = 8,125
$$
 kWh

# **Página 367**

#### **1. Halla gráficamente las siguientes integrales:**

**a**) $\int_2^6$ 

$$
\int_{-4}^{6} \left(\frac{x}{2} + 1\right) dx
$$
 b) 
$$
\int_{-4}^{4} \sqrt{16 - x^2} dx
$$

a) Es un trapecio cuyas bases miden 2 y 4 y cuya altura mide 4.

$$
Area = \frac{2+4}{2} \cdot 4 = 12 u^2
$$

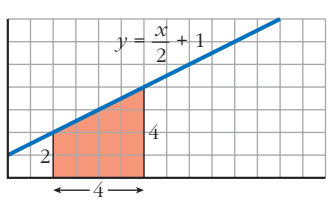

b) *y* =  $\sqrt{16 - x^2}$  ⇒  $y^2 = 16 - x^2$  ⇒  $x^2 + y^2 = 4^2$  (Circunferencia)

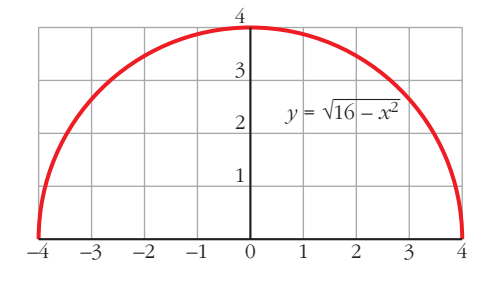

El recinto cuya área queremos calcular es medio círculo de radio 4 u.

$$
\text{Area} = \frac{1}{2} \cdot \pi \cdot r^2 = \frac{1}{2} \cdot \pi \cdot 4^2 =
$$
\n
$$
= \frac{16}{2} \cdot \pi = 8 \cdot \pi = 25, 1 \text{ u}^2
$$

Unidad 13. La integral definida. Aplicaciones **<sup>3</sup>**

#### **2. Halla gráficamente las siguientes integrales:**

**a)** 
$$
\int_{-4}^{4} (\sqrt{16 - x^2} + 4) dx
$$
  
\n**b)**  $\int_{-4}^{4} (4 - \sqrt{16 - x^2}) dx$   
\n**a)**  $\int_{-4}^{4} (\sqrt{16 - x^2} + 4) dx = \int_{-4}^{4} \sqrt{16 - x^2} dx + \int_{-4}^{4} 4 dx$   
\nLlamanos  $I_1 = \int_{-4}^{4} \sqrt{16 - x^2} dx$  e  $I_2 = \int_{-4}^{4} 4 dx$ .

Resolvemos gráficamente ambas integrales para posteriormente sumar los resultados.

$$
I_1: y = \sqrt{16 - x^2} \implies y^2 = 16 - x^2 \implies x^2 + y^2 = 4^2 \text{ (circunferencia)}
$$

El recinto cuya área queremos calcular es medio círculo de radio 4 u.

$$
\text{Area} = \frac{1}{2} \cdot \pi \cdot r^2 = \frac{1}{2} \cdot \pi \cdot 4^2 =
$$
\n
$$
= \frac{16}{2} \cdot \pi = 8 \cdot \pi = 25, 1 \text{ u}^2
$$

*I* 2: Se trata de un rectángulo de dimensiones  $8 u \times 4 u$ . Por tanto, su área

es 32 u2.

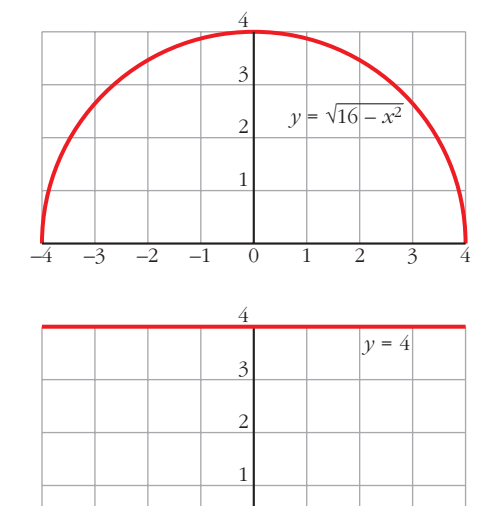

–4 –3 –2 –1 0 1 2 3 4

Finalmente,  $I_1 + I_2 = 25,1 + 32 = 57,1$  u<sup>2</sup>.

b) 
$$
\int_{-4}^{4} (4 - \sqrt{16 - x^2}) dx = \int_{-4}^{4} 4 dx - \int_{-4}^{4} \sqrt{16 - x^2} dx
$$

Observamos que se trata de las mismas integrales que en el apartado a), solo que ahora es  $I_2 - I_1$ , dando como resultado  $32 - 25,1 = 6,9$  u<sup>2</sup>.

# **Página 371**

**1.** Sea la función 
$$
F(x) = \int_0^x \log(t^2 + 4) dt
$$
. Calcula  $F'(x)$ .

$$
F(x) = \int_0^x \log(t^2 + 4) \, dt = \int_0^x f(t) \, dt, \text{ siendo } f(t) = \log(t^2 + 4) \text{ continua.}
$$

Por el teorema fundamental del cálculo:

$$
F'(x) = f(x) = \log(x^2 + 4)
$$

**2. Calcula la siguiente integral:**

$$
\int_0^{\pi/2} \cos x \, dx
$$
  

$$
\int_0^{\pi/2} \cos x \, dx = [\sin x]_0^{\pi/2} \sin \frac{\pi}{2} - \sin 0 = 1 - 0 = 1
$$

# **Página 372**

1. Calcula: 
$$
\int_{1}^{6} (4x^3 - 4x^4 - 3) dx
$$
  
\n
$$
I = \left[ x^4 - \frac{4}{5} x^5 - 3x \right]_{1}^{6} = \left( 6^4 - \frac{4}{5} \cdot 6^5 - 3 \cdot 6 \right) - \left( 1^4 - \frac{4}{5} \cdot 1^5 - 3 \cdot 1 \right) =
$$
  
\n
$$
= -4942,8 + 2,8 = -4940
$$

**2.** Calcula:  $\int_0^1$  $\int_0^1 \frac{1}{1+x^2} dx$ *I* =  $\left[ \arctan x \right]_0^1 = \arctan x \cdot 1 - \arctan x \cdot 0 = \frac{\pi}{4}$ Observación: ∫ *a*  $\int_0^{\pi} \frac{dx}{x^2 + a^2} = \frac{\pi}{4a}$ 4*a dx*  $x^2 + a^2$ 4 1 +  $x^2$ 

# **Página 374**

# **1. Halla el área comprendida entre la función**  $y = x^3 - x^2 - 6x$  **y el eje** *X***.**

I. Hallamos las soluciones de la ecuación:  $x^3 - x^2 - 6x = 0$ 

Son  $x = -2$ ,  $x = 0$   $y$   $x = 3$ .

II.  $f(x) = x^3 - x^2 - 6x$ . Buscamos su primitiva:

$$
G(x) = \int (x^3 - x^2 - 6x) dx = \frac{x^4}{4} - \frac{x^3}{3} - 3x^2
$$

III.  $G(-2) = \frac{-16}{2}$ ,  $G(0) = 0$ ,  $G(3) = \frac{-63}{4}$ 4 –16 3

IV. 
$$
G(0) - G(-2) = \frac{16}{3}
$$

$$
G(3) - G(0) = \frac{-63}{4}
$$

El área buscada es:  $\frac{16}{3} + \left| \frac{-63}{4} \right| = \frac{253}{12} u^2$ 

(Se incluye la gráfica para entender el proceso, pero es innecesaria para obtener el área).

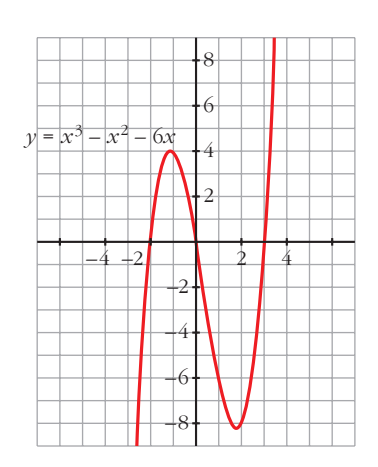

# **2. Halla el área comprendida entre las funciones**  $y = x^4 + x^3$  **<b>e**  $y = x^4 + x^2 + 6x$ .

Se obtiene la función diferencia:

$$
y = (x4 + x3) - (x4 + x2 + 6x) = x3 - x2 - 6x
$$

Ahora se calcula el área comprendida entre esta función y el eje *X*, lo cual se ha hecho ya en el ejercicio anterior.

Por lo tanto, el área buscada es  $\frac{253}{12}$  u<sup>2</sup>. 12

(También aquí es innecesaria la gráfica para obtener el área buscada).

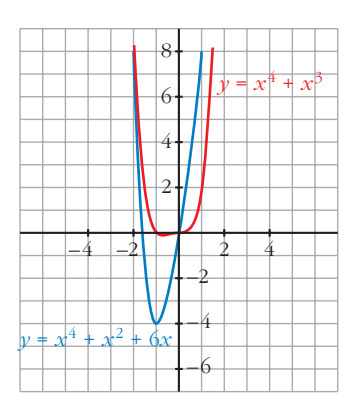

# **Página 375**

**1. Calcula el volumen de una esfera de radio 5 cm haciendo girar la semicircunferen-** $\int \textbf{C} \cdot \textbf{C} \cdot \textbf{C} \cdot \textbf{C} \cdot \textbf{C}$  alrededor del eje *X*. ¿Qué límites de integración debes tomar?

$$
V = \pi \cdot \int_{-5}^{5} (\sqrt{25 - x^2})^2 dx = \pi \cdot \int_{-5}^{5} (25 - x^2) dx = \pi \cdot \left[ 25x - \frac{x^3}{3} \right]_{-5}^{5} = \pi \cdot \frac{500}{3} \text{ u}^3
$$

Observación: el volumen del cuerpo engendrado por el círculo  $x^2 + y^2 = r^2$ , al girar alrededor del eje *X*, es:

$$
V = \frac{4}{3}\pi r^3 u^3
$$

# **Página 381**

## **EJERCICIOS Y PROBLEMAS PROPU**

## **PARA PRACTICAR**

## **Integral definida**

- **1 Calcula las siguientes integrales:**
	- $\int_{0}^{2}$ **0** *dx* **b**) $\int_{1}^{4} \frac{x-1}{\sqrt{x}} dx$ **1 c**)  $\int_{1/e}^{e} 2 \ln x \, dx$  **d**) √ **—3**  $\int \frac{x^2}{\sqrt{3}} \frac{x^2+1}{x^2+1} dx$ a)  $\int_0^2$  $\int_{0}^{2} \frac{x}{\sqrt{x^2+1}} dx = \frac{1}{2} \int_{0}^{2} dx$  $\theta$  $2x(x^2+1)^{-1/2} dx = \left[\frac{1}{2} \frac{(x^2+1)^{1/2}}{1/2}\right]^2$  $\theta$  $\left[\frac{(x^2+1)^{1/2}}{1/2}\right]_0^2 = \left[\sqrt{x^2+1}\right]_0^2$  $= 1 - \sqrt{5} - 1$ b) $\int_{1}^{4}$  $\int_{1}^{4} \frac{x-1}{\sqrt{x}} dx = \int_{1}^{4}$  $\int_{1}^{4} \left( \frac{x}{\sqrt{x}} - \frac{1}{\sqrt{x}} \right) dx = \int_{1}^{4}$ 1  $(x^{1/2} - x^{-1/2}) dx = \left[\frac{x^{3/2}}{2/2} - \frac{x^{1/2}}{1/2}\right]^4$ 1  $\left[\frac{x^{1/2}}{1/2}\right]_1^4$  =  $=\left[\frac{2}{3}\sqrt{x^3} - 2\sqrt{x}\right]_1^4 = \left(\frac{2}{3}\sqrt{64} - 2\sqrt{4}\right) - \left(\frac{2}{3}\sqrt{1} - 2\sqrt{1}\right) =$ 1  $=\left(\frac{2}{3}\cdot 8-4\right)-\left(\frac{2}{3}-2\right)=\frac{4}{3}-\left(-\frac{4}{3}\right)=\frac{8}{3}$ c)  $\int_{1/e}^{e} 2 \ln x \, dx$ . Integramos por partes  $\int \ln x \, dx$ : ∫*ln x dx* <sup>=</sup>*x ln x* – ∫ <sup>1</sup>*dx* <sup>=</sup>*x ln x* – *<sup>x</sup>*  $\int_{1/e}^{e} 2 \ln x = [2x \ln x - 2x]_{1/e}^{e} = (2e \ln e - 2e) - \left(2 \cdot \frac{1}{e} \ln \frac{1}{e} - 2 \cdot \frac{1}{e}\right) =$  $= (2e - 2e) - \left(\frac{2}{e}(-1) - \frac{2}{e}\right) = -\left(-\frac{4}{e}\right) = \frac{4}{e}$ 2  $\left\langle e\right\rangle$ 1 *e* 1  $\vert \begin{matrix} a & e \end{matrix} \vert$ ° § ¢  $\int$  $u = \ln x \rightarrow du = \frac{1}{x} dx$  $dv = dx \rightarrow v = x$  $\frac{1}{\sqrt{x}}$   $dx = \int_{1}^{4} (x^{1/2} - x^{-1/2}) dx = \left[\frac{x^{3/2}}{3/2}\right]$  $\int \frac{x-1}{\sqrt{x}} dx = \int_1^4 \left( \frac{x}{\sqrt{x}} \right)$  $\frac{1}{2}\int_0^2 2x(x^2+1)^{-1/2} dx = \left[\frac{1}{2}\right]$ *x*  $\sqrt{x^2+1}$ *x***<sup>2</sup> + 1** √*x x*  $\sqrt{x^2+1}$

Unidad 13. La integral definida. Aplicaciones **<sup>7</sup>**

d) 
$$
\int_{-\sqrt{3}}^{\sqrt{3}} \frac{x^2}{x^2 + 1} dx
$$
  
\nCalculamos una primitiva:  
\n $\int \frac{x^2}{x^2 + 1} dx = \int \frac{x^2 + 1 - 1}{x^2 + 1} dx = \int (1 - \frac{1}{x^2 + 1}) dx = x - \arct \arctan x$   
\n $\int_{-\sqrt{3}}^{\sqrt{3}} \frac{x^2}{x^2 + 1} dx = \left[ x - \arct \arctan x \right]_{-\sqrt{3}}^{\sqrt{3}} = \left( \sqrt{3} - \frac{\pi}{3} \right) - \left( -\sqrt{3} + \frac{\pi}{3} \right) =$   
\n $= \sqrt{3} - \frac{\pi}{3} + \sqrt{3} - \frac{\pi}{3} = 2\sqrt{3} - \frac{2\pi}{3}$   
\n**52**  
\nCalculate:  $\int_{0}^{\pi/4} \sec x \cos x \, dx$   
\n $\int_{0}^{\pi/4} \sec x \cos x \, dx$   
\n $\int_{0}^{\pi/4} \sec x \cos x \, dx$   
\n $\int_{0}^{\pi/4} \sec x \cos x \, dx$   
\n $\int_{0}^{\pi/4} \sec x \cos x \, dx$   
\n $\int_{0}^{\pi/4} \sec x \cos x \, dx$   
\n $\int_{0}^{\pi/4} \sec x \cos x \, dx$   
\n $\int_{0}^{\pi/4} \sec x \cos x \, dx$   
\n $\int_{0}^{\pi/4} \sec x \cos x \, dx$   
\n $\int_{0}^{\pi/4} \sec x \cos x \, dx$   
\n $\int_{0}^{\pi/4} \sec x \, dx$   
\n $\int_{0}^{\pi/4} \sec x \, dx$   
\n $\int_{0}^{\pi/4} \sec x \, dx$   
\n $\int_{0}^{\pi/4} \sec x \, dx$   
\n $\int_{0}^{\pi/4} \sec x \, dx$   
\n $\int_{0}^{\pi/4} \sec x \, dx$   
\n $\int_{0}^{\pi/4} \sec x \, dx$   
\n $\int_{0}^{\pi/4}$ 

No tiene soluciones, por lo que no corta al eje *X*.

II. Buscamos una primitiva de *f*(*x*):

$$
G(x) = \int (3x^2 - x + 1) dx = x^3 - \frac{x^2}{2} + x
$$

**III**.  $G(0) = 0$ ,  $G(4) = 60$ 

IV.  $G(4) - G(0) = 60$ 

El área buscada es 60 u<sup>2</sup>.

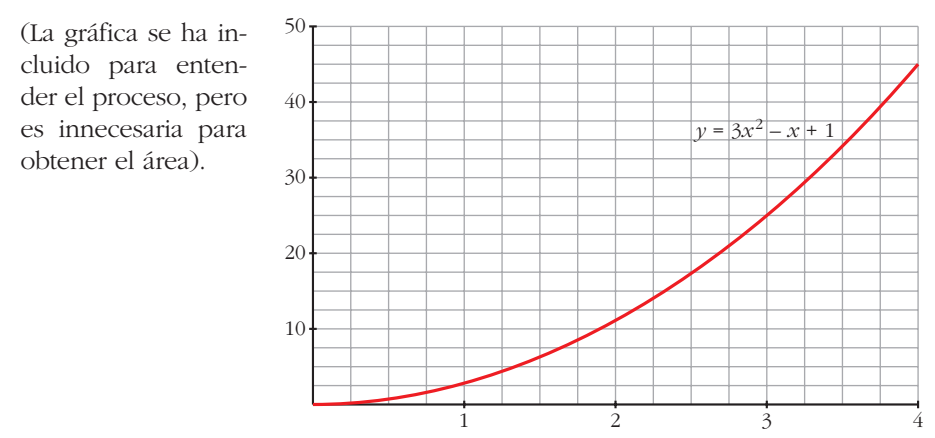

## **5 Calcula el área bajo la curva**  $y = 3x - 2$  entre  $x = -1$   $y \neq x = 1$ .

I. Hallamos la solución de la ecuación  $3x - 2 = 0$ . Es  $x = \frac{2}{3}$ . 3

II. Ordenamos los extremos del intervalo y la raíz que hay entre ellos:  $-1, \frac{2}{3}, 1$ . III. Buscamos una primitiva de *f*(*x*): 3

$$
G(x) = \int (3x - 2) dx = \frac{3x^2}{2} - 2x
$$
  
IV.  $G(-1) = \frac{7}{2}$ ,  $G(\frac{2}{3}) = \frac{-2}{3}$ ,  $G(1) = \frac{-1}{2}$   
V.  $G(\frac{2}{3}) - G(-1) = \frac{-2}{3} - \frac{7}{2} = \frac{-25}{6}$   
 $G(1) - G(\frac{2}{3}) = \frac{-1}{2} + \frac{2}{3} = \frac{1}{6}$   
El área buscada es:  $\left| \frac{-25}{6} \right| + \frac{1}{6} = \frac{26}{6} = \frac{13}{3}$  u<sup>2</sup>.

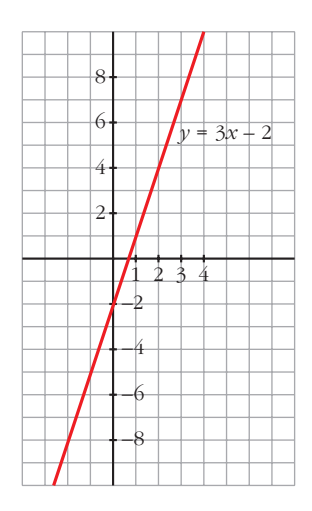

(Se incluye la gráfica, aunque es innecesaria para obtener su area).

- **6 Halla** el área bajo la curva  $y = \sqrt{x}$  entre  $x = 0$  y  $x = 4$ .
	- I. Buscamos la primitiva de la función  $f(x) = \sqrt{x}$ .

$$
G(x) = \int \sqrt{x} \, dx = \frac{2}{3} \cdot \sqrt{x^3}
$$
  
II.  $G(0) = 0$ ,  $G(4) = \frac{2}{3} \cdot 8 = \frac{16}{3}$ 

III. 
$$
G(4) - G(0) = \frac{16}{3} - 0 = \frac{16}{3}
$$
  
El área buscada es:  $\frac{16}{3} u^2$ .

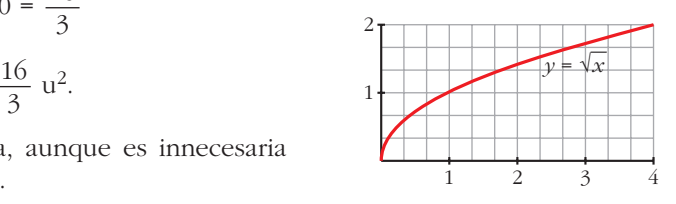

(Se incluye la gráfica, aunque es innecesaria para obtener el área).

## **s7 Calcula el área de la región limitada por la curva**  $y = (x - 1)^2 (x + 1)$  **y las** rectas  $y = 0$ ,  $x = 2$ ,  $x = 1$ .

- I. Hallamos las soluciones de la ecuación:  $(x-1)^2 (x + 1) = 0$ . Son  $x = -1$  y  $x = 1$ .
- II. Ordenamos los extremos del intervalo y las raíces que hay entre ellos: –1, 1, 2.
- III. Buscamos una primitiva de *f*(*x*):

El área buscada es  $\frac{11}{12}$  u<sup>2</sup>.

3

$$
G(x) = \int (x-1)^2 (x+1) dx = \frac{x^4}{4} - \frac{x^3}{3} - \frac{x^2}{2} + x
$$
  
IV.  $G(1) = \frac{5}{12}$ ,  $G(2) = \frac{4}{3}$   
V.  $G(2) - G(1) = \frac{4}{3} - \frac{5}{12} = \frac{11}{12}$ 

12

12

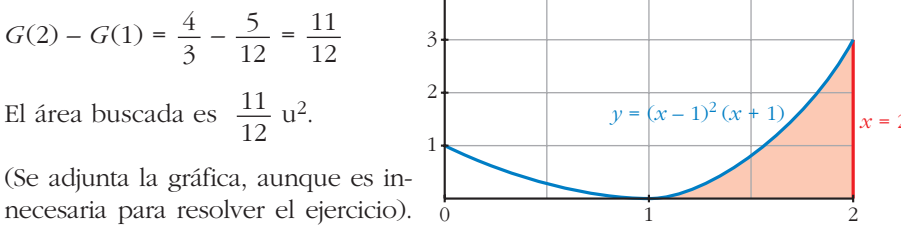

**s8** Calcula el área de la región limitada por la curva  $y = \frac{y}{x^2-2}$  y las rectas *x* **= 2,** *x* **= 3,** *y* **= 0.** *x x***<sup>2</sup> – 2**

I. Hallamos la solución de  $\frac{x}{\sqrt{2}} = 0$ . Es  $x = 0$ .  $x^2 - 2$ 

- II. Como esta solución se encuentra fuera del intervalo de integración, los extremos son 2 y 3.
- III. Buscamos la primitiva de la función  $f(x) = \frac{x}{2}$ , la cual es continua en dicho intervalo:  $x^2 - 2$

$$
G(x) = \int \frac{x}{x^2 - 2} dx = \frac{1}{2} \cdot \ln|x^2 - 2|
$$
  
IV. 
$$
G(2) = \frac{1}{2} \cdot \ln(2), \quad G(3) = \frac{1}{2} \cdot \ln(7)
$$
  
V. 
$$
G(3) - G(2) = \frac{1}{2} \cdot [\ln(7) - \ln(2)]
$$

El área buscada es:

$$
\frac{1}{2} \cdot \left[ ln\left(7\right) - ln\left(2\right) \right] \mathbf{u}^2.
$$

(Se adjunta la gráfica, aunque es innecesaria para la resolución del ejercicio).

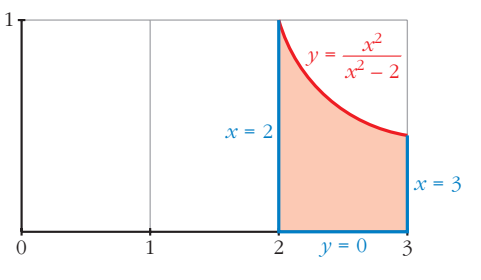

# **Área entre dos curvas**

**9 Halla, en cada caso, el área comprendida entre:**

a) 
$$
y = x^2 - 5
$$
 e  $y = -x^2 + 5$  b)  $y = x^2$  e  $y^2 = x$ 

- a) I. Buscamos las soluciones de:  $x^2 5 = -x^2 + 5$ . Son  $x = -\sqrt{5}$  y  $x = \sqrt{5}$ . Por tanto, estos van a ser nuestros límites de integración.
	- II. Se obtiene la función diferencia:

$$
y = (-x^2 + 5) - (x^2 - 5) = -2x^2 + 10
$$

III. Buscamos su primitiva:

$$
G(x) = \int (-2x^2 + 10) \, dx = \frac{-2x^3}{3} + 10x
$$

IV. 
$$
G(-\sqrt{5}) = \frac{-20}{3}\sqrt{5}
$$
,  $G(\sqrt{5}) = \frac{20}{3}\sqrt{5}$   
V.  $G(\sqrt{5}) - G(-\sqrt{5}) = \frac{20}{3}\sqrt{5} + \frac{20}{3}\sqrt{5} = \frac{40}{3}\sqrt{5}$ 

El área buscada es:  $\frac{40}{3}\sqrt{5}$  u<sup>2</sup>.

(Se incluye la gráfica, aunque es innecesaria para obtener el área).

b) I. Buscamos las soluciones de la ecuación:

$$
x = x^4. \quad \text{Son} \quad x = 0 \quad y \quad x = 1.
$$

II. Calculamos la función diferencia:

$$
y = x^2 - \sqrt{x}
$$

III. Buscamos su primitiva:

$$
G(x) = \int (x^2 - \sqrt{x}) dx = \frac{x^3}{3} - \frac{2}{3} \sqrt{x^3}
$$
  
IV.  $G(0) = 0$ ,  $G(1) = \frac{-1}{3}$ 

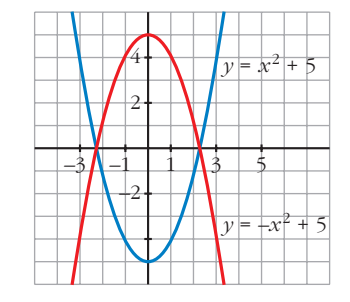

V. 
$$
G(1) - G(0) = \frac{-1}{3} - 0 = \frac{-1}{3}
$$
  
El área buscada es  $\left| \frac{-1}{3} \right| = \frac{1}{3} u^2$ .

(Se adjunta la gráfica, aunque no es necesaria para la resolución del ejercicio).

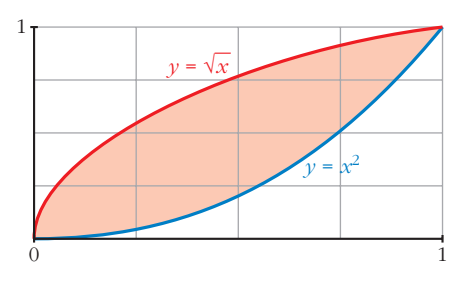

- **s10 Calcula el área comprendida entre las curvas dadas en cada uno de los ejercicios siguientes:**
	- **a)**  $y = 4 x^2$ ;  $y = 8 2x^2$  **b)**  $y = x^2$ ;  $y = 4 x^2$ c)  $y = x^3 - 3x^2 + 3x$ ;  $y = x$ <br>d)  $y = x(x-1)(x-2)$ ;  $y = 0$ **e**)  $y = x^2$ ;  $y = 1$  **f**)  $y = x^2 - 2x$ ;  $y = -x^2 + 4x$ **g)** *y* **= –***x***<sup>2</sup> + 4***x* **– 4;** *y* **= 2***x* **– 7**
	- a) I. Buscamos las soluciones de  $4 x^2 = 8 2x^2$ . Son  $x = -2$  y  $x = 2$ . Por tanto, estos van a ser nuestros límites de integración.
		- II. Calculamos la función diferencia:

$$
y = (8 - 2x^2) - (4 - x^2) = 4 - x^2
$$

III. Calculamos su primitiva:

$$
G(x) = \int (4 - x^{2}) dx = 4x - \frac{x^{3}}{3}
$$
  
IV.  $G(-2) = -8 + \frac{8}{3} = -\frac{16}{3}$   
 $G(2) = 8 - \frac{8}{3} = \frac{16}{3}$   
V.  $G(2) - G(-2) = \frac{16}{3} - \left(-\frac{16}{3}\right) = \frac{32}{3}$   
El área buscada es:  $\frac{32}{3}$  u<sup>2</sup>.

b) I. Buscamos las soluciones de la ecuación:  $x^2 = 4 - x^2$ . Son  $x = -\sqrt{2}$  y  $x = \sqrt{2}$  (nuestros límites de integración).

II. Calculamos la función diferencia:

$$
y = (4 - x^2) - x^2 = 4 - 2x^2
$$

III. Calculamos su primitiva:

$$
G(x) = \int (4 - 2x^2) dx = 4x - \frac{2x^3}{3}
$$

IV. 
$$
G(-\sqrt{2}) = \frac{-8\sqrt{2}}{3}
$$
,  $G(\sqrt{2}) = \frac{8\sqrt{2}}{3}$   
\nV.  $G(\sqrt{2}) - G(-\sqrt{2}) = \frac{8\sqrt{2}}{3} + \frac{8\sqrt{2}}{3} = \frac{16\sqrt{2}}{3}$   
\nEl área buscada es:  $\frac{16\sqrt{2}}{3}u^2$ .

(Se adjunta la gráfica, aunque es innecesaria para hallar el área).

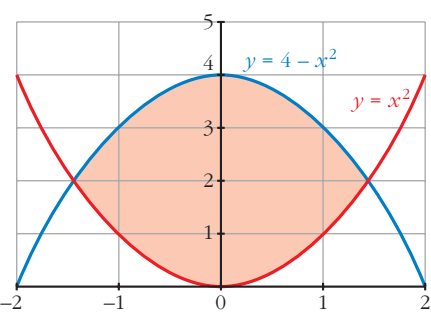

c) I. Buscamos las soluciones de la ecuación:  $x^3 - 3x^2 + 3x = x$ . Son  $x = 0$ ,  $x = 1$  y  $x = 2$ .

II. Calculamos la función diferencia:

$$
y = (x^3 - 3x^2 + 3x) - x = x^3 - 3x^2 + 2x
$$

III. Calculamos su primitiva:

$$
G(x) = \int (x^3 - 3x^2 + 2x) dx = \frac{x^4}{4} - x^3 + x^2
$$
  
\nIV.  $G(0) = 0$ ,  $G(1) = \frac{1}{4}$ ,  $G(2) = 0$   
\n $G(1) - G(0) = \frac{1}{4}$   
\nEl área buscada es:  $\frac{1}{4} + \left| \frac{-1}{4} \right| = \frac{1}{2}u^2$ .  
\nLa gráfica que se adjunta es para  
\nentender mejor el ejercicio, pero es  
\ninnecesaria para obtener el área).

d) I. Buscamos las soluciones de: *x* (*x* – 1)(*x* – 2) = 0. Son *x* = 0, *x* = 1 y *x* = 2.

II. Calculamos la función diferencia:

$$
y = x(x-1)(x-2)
$$

III. Calculamos su primitiva:

$$
G(x) = \int x(x-1)(x-2)dx = \frac{x^4}{4} - x^3 + x^2
$$

Resulta que se trata del mismo ejercicio que el apartado c).

El área buscada es:  $\frac{1}{2}$  u<sup>2</sup>. 2

e) I. Buscamos las soluciones de la ecuación:  $x^2 = 1$ . Son  $x = -1$  y  $x = 1$ .

II. Calculamos la función diferencia:

$$
y = x^2 - 1
$$

III. Calculamos su primitiva:

$$
G(x) = \int (x^2 - 1) \, dx = \frac{x^3}{3} - x
$$

IV. 
$$
G(-1) = \frac{2}{3}
$$
,  $G(1) = \frac{-2}{3}$ 

- V.  $G(1) G(-1) = \frac{-2}{2} \frac{2}{3} = \frac{-4}{3}$ 3 2 3 –2 3
	- El área buscada es:  $\left|\frac{-4}{3}\right| = \frac{4}{3}$  u<sup>2</sup>.

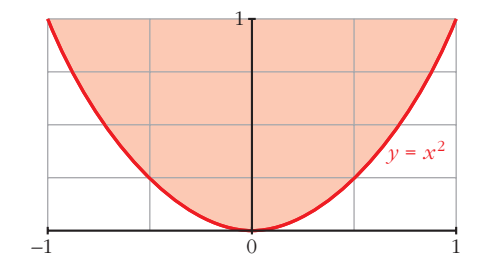

(Se adjunta la gráfica, aunque es innecesaria para resolver el ejercicio).

- f) I. Buscamos las soluciones de la ecuación: *x*<sup>2</sup> 2*x* = –*x*<sup>2</sup> + 4*x*. Son *x* = 0 y  $x = 3$ .
	- II. Calculamos la función diferencia:

$$
y = (x^2 - 2x) - (-x^2 + 4x) = 2x^2 - 6x
$$

III. Calculamos su primitiva:

$$
G(x) = \int (2x^2 - 6x) dx = \frac{2x^3}{3} - 3x^2
$$

IV.  $G(0) = 0$ ,  $G(3) = -9$ 

V. 
$$
G(3) - G(0) = -9
$$

El área buscada es:  $|-9| = 9 u^2$ .

(Se adjunta la gráfica, aunque es innecesaria).

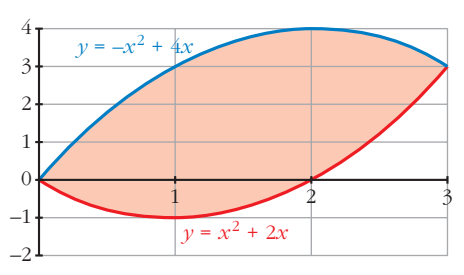

- g) I. Buscamos las soluciones de:  $-x^2 + 4x 4 = 2x 7$ . Son  $x = -1$  y  $x = 3$ .
	- II. Calculamos la función diferencia:

$$
y = (-x2 + 4x - 4) - (2x - 7) = -x2 + 2x + 3.
$$

III. Calculamos su primitiva:

 $G(x) = \int (-x^2 + 2x + 3) dx = \frac{-x^3}{3} + x^2 + 3x$ IV.  $G(-1) = \frac{-5}{2}$ ,  $G(3) = 9$ V.  $G(3) - G(-1) = 9 + \frac{5}{3} = \frac{32}{3}$ El área buscada es:  $\frac{32}{2}$  u<sup>2</sup>. (Se adjunta la gráfica, aunque es innecesaria para la resolución del ejercicio). 1 –1 –2 –3 –4 –5 –6 –7 –8 –9  $\overline{10}$  $-1$   $-1$   $1$   $2$   $3$  $y = 2x$  $y = -x^2 + 4x - 4$ 3 3 5 3 3 3

**s11 Dibuja y halla el área de la región limitada por la curva**  $y = x(3-x)$  **y la recta**  $y = 2x - 2$ .

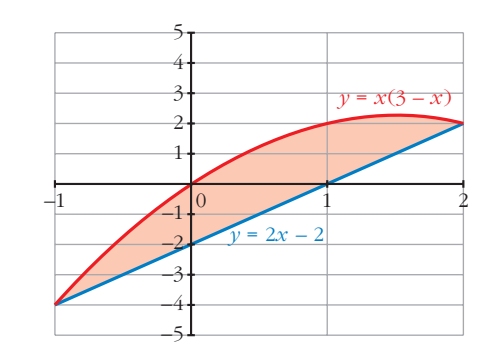

- I. Buscamos las soluciones de la ecuación:  $x(3-x) = 2x 2$ . Son  $x = -1$  y  $x = 2$ .
- II. Calculamos la función diferencia:

$$
f(x) = x(3 - x) - (2x - 2) = -x^2 + x + 2
$$

III. Calculamos su primitiva:

$$
G(x) = \int (-x^2 + x + 2) dx = \frac{-x^3}{3} + \frac{x^2}{2} + 2x
$$
  
IV.  $G(-1) = \frac{-7}{6}$ ,  $G(2) = \frac{10}{3}$   
V.  $G(2) - G(-1) = \frac{10}{3} + \frac{7}{6} = \frac{9}{2}$   
El área buscada es  $\frac{9}{2}$  u<sup>2</sup>.

- **12 Dibuja el recinto plano limitado por la parábola**  $y^2 x = 1$  **y por la recta paralela a** *y* **=** *x* **que pasa por el punto (1, 0). Calcula el área de ese recinto.**
	- Recta paralela a  $y = x$  que pasa por  $(1, 0)$ :  $y = 1(x - 1) = x - 1$  $\left\{\begin{array}{c} \end{array}\right\}$ *m* = 1 *P*(1, 0)
	- Buscamos los puntos de corte de la curva  $y^2 x = 1$  y la recta  $y = x 1$ :

$$
\begin{cases}\ny^2 - x = 1 \rightarrow x = y^2 - 1 \\
y = x - 1 \rightarrow x = y + 1\n\end{cases}\n\quad\n\begin{cases}\ny^2 - 1 = y + 1 \rightarrow \\
y^2 - 1 = y + 1 \rightarrow \\
y = 1 \rightarrow x = 0\n\end{cases}
$$

- Representamos el recinto y lo descomponemos en dos partes:
	- $R_1 \rightarrow$  limitado por  $y = \sqrt{x+1}$ , eje *OX* y la recta  $y = x 1$  $R_2 \rightarrow$  limitado por  $y = -\sqrt{x+1}$ , eje *OX* y la recta  $y = x - 1$

Calculamos en primer lugar el área de  $R_1$ :

$$
A_{R_1} = \int_{-1}^{3} \sqrt{x+1} \, dx - \int_{1}^{3} (x-1) \, dx = \left[ \frac{(x+1)^{3/2}}{3/2} \right]_{-1}^{3} - \left[ \frac{x^2}{2} - x \right]_{1}^{3} =
$$
\n
$$
Y
$$
\n
$$
Y
$$
\n
$$
Y
$$
\n
$$
Y = x-1
$$
\n
$$
= \left[ \frac{2}{3} \sqrt{(x+1)^3} \right]_{-1}^{3} - \left[ \frac{x^2}{2} - x \right]_{1}^{3} =
$$
\n
$$
= \frac{2}{3} \cdot 8 - \left[ \left( \frac{9}{2} - 3 \right) - \left( \frac{1}{2} - 1 \right) \right] =
$$
\n
$$
= \frac{16}{3} - 2 = \frac{10}{3} \text{ u}^2
$$

Calculamos ahora el área de  $R_2$ :

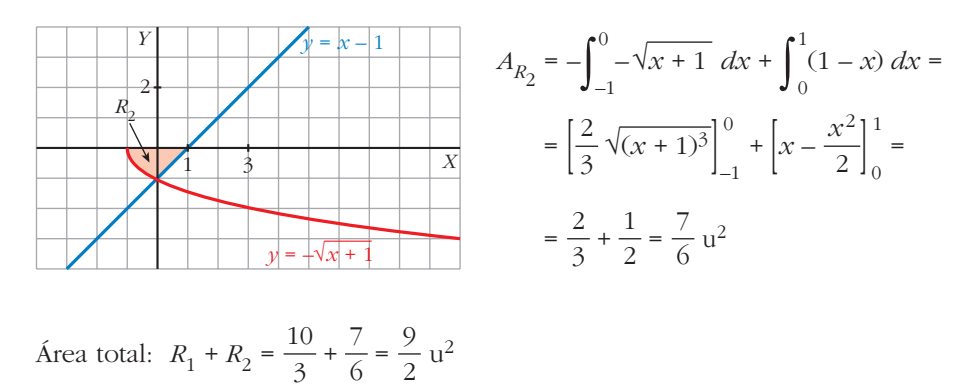

OTRA FORMA DE RESOLVERLO

I. Calculamos las soluciones de la ecuación:  $y^2 - 1 = y + 1$ . (Esta ecuación resulta de despejar la *x* en:  $y^2 - x = 1$ ;  $y = x - 1$ ). Sus soluciones son  $y = -1$ ,  $y = 2$ .

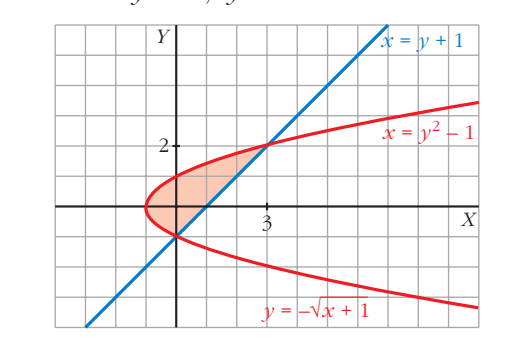

II. Calculamos la función diferencia:

$$
x = (y^2 - 1) - (y + 1) = y^2 - y - 2
$$

III. Buscamos su primitiva:

$$
G(y) = \int (y^2 - y - 2) dy = \frac{y^3}{3} - \frac{y^2}{2} - 2y
$$
  
IV.  $G(-1) = \frac{7}{6}$ ,  $G(2) = \frac{-10}{3}$   
V.  $G(2) - G(-1) = \frac{-10}{3} - \frac{7}{6} = \frac{-9}{2}$   
El área buscada es  $\left| \frac{-9}{2} \right| = \frac{9}{2} u^2$ .

- **13 Halla el área limitada por la función**  $y = 2x x^2$  y sus tangentes en los **puntos en los que corta al eje de abscisas.**
	- I. Buscamos las soluciones de la ecuación:  $2x x^2 = 0$ . Son  $x = 0$  y  $x = 2$ .
	- II. Calculamos la derivada de  $f(x) = 2x x^2$ , que es  $f'(x) = 2 2x$ .

La tangente que pasa por  $(0, 0)$  tiene pendiente  $f'(0) = 2$ ; por tanto, es  $y = 2x$ . La tangente que pasa por  $(2, 0)$  tiene pendiente  $f'(2) = -2$ ; por tanto, es  $y = -2x + 4$ .

III. Tenemos que distinguir dos intervalos de integración: entre 0 y 1 y entre 1 y 2.

La función diferencia en el primer intervalo es:

$$
f_1(x) = 2x - (2x - x^2) = x^2
$$

y en el segundo intervalo es:

$$
f_2(x) = -2x + 4 - (2x - x^2) = x^2 - 4x + 4
$$

IV. Sus primitivas son:

$$
G_1(x) = \int x^2 dx = \frac{x^3}{3}
$$
  
\n
$$
G_1(x) = \int (x^2 - 4x + 4) dx = \frac{x^3}{3} - 2x^2 + 4x
$$
  
\nV.  $G_1(0) = 0$ ,  $G_1(1) = \frac{1}{3}$ ,  $G_1(1) - G_1(0) = \frac{1}{3}$   
\n $G_2(1) = \frac{7}{3}$ ,  $G_2(2) = \frac{8}{3}$ ,  $G_2(2) - G_2(1) = \frac{1}{3}$ 

El área buscada es:  $\frac{1}{2} + \frac{1}{2} = \frac{2}{3} u^2$ . 3 1 3 1 3

(Se adjunta la gráfica aunque no es necesaria para resolver el ejercicio). 2 1

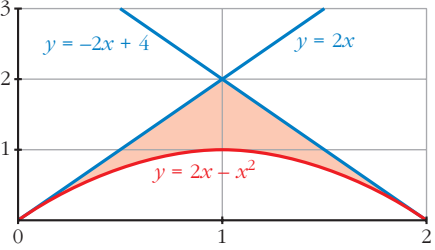

#### **14 Dadas la hipérbola** *xy* **= 6 y la recta** *x* **+** *y* **– 7 = 0, calcula el área comprendida entre ellas.**

- I. Buscamos las soluciones de la ecuación:  $7 x = \frac{6}{x}$ . Son  $x = 1$  y  $x = 6$ (nuestros límites de integración). *x*
- II. Calculamos la función diferencia:

$$
y = 7 - x - \frac{6}{x}
$$

III. Buscamos su primitiva:

$$
G(x) = \int \left(7 - x - \frac{6}{x}\right) = 7x - \frac{x^2}{2} - 6\ln|x|
$$
  
IV.  $G(1) = 7 - \frac{1}{2} = \frac{13}{2}$   
 $G(6) = 24 - 6\ln(6)$   
V.  $G(6) - G(1) = 24 - 6\ln(6) - \frac{13}{2} = \frac{35}{2} - 6\ln(6)$   
El área buscada es:

35

$$
\frac{35}{2} - 6\ln(6) \, \text{u}^2
$$

(Se adjunta la gráfica, aunque no es necesaria para resolver el ejercicio).

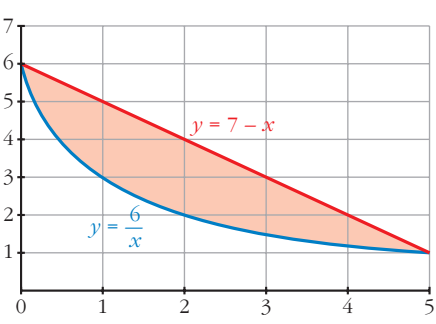

Unidad 13. La integral definida. Aplicaciones **<sup>18</sup>**

## **15 Calcula el área limitada por la curva**  $y = x^3 - 2x^2 + x$  y la recta tangente a **ella en el origen de coordenadas.**

I. Calculemos la ecuación de la recta tangente en el punto (0, 0); para ello, calculamos la derivada de nuestra función:

$$
y' = 3x^2 - 4x + 1
$$

$$
y'(0) = 1
$$
 (pendiente)

La recta tangente tiene por ecuación  $y = x$ .

- II. Calculamos las soluciones de:  $x^3 2x^2 + x = x$ . Son  $x = 0$  y  $x = 2$  (límites de integración).
- III. Obtenemos la función diferencia:

$$
y = x^3 - 2x^2 + x - x = x^3 - 2x^2
$$

IV. Buscamos su primitiva:  $G(x) = \int (x^3 - 2x^2) dx = \frac{x^4}{4} - \frac{2x^3}{3}$ 3  $x^4$ 4

V. 
$$
G(0) = 0
$$
,  $G(2) = \frac{-4}{3}$ 

$$
G(2) - G(0) = \frac{-4}{3}
$$

El área buscada es:  $\left|\frac{-4}{3}\right| = \frac{4}{3}$  u<sup>2</sup>.

(Se adjunta la gráfica aunque no es necesaria para la resolución del ejercicio).

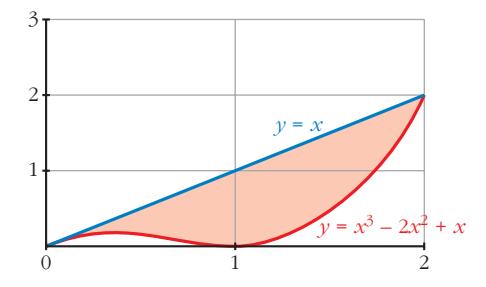

## **Volumen**

**siguientes: a**)  $f(x) = \sqrt{x-1}$  entre  $x = 1$  y  $x = 5$ **b**)  $f(x) = x^2$  **entre**  $x = -1$  **v**  $x = 2$ **c**)  $f(x) = x - x^2$  **entre**  $x = 0$  **y**  $x = 1$ a)  $V = \pi \cdot \int_{1}^{5}$  $\int_{1}^{5} (\sqrt{x-1})^2 dx = \pi \cdot \int_{1}^{5}$  $\int_{1}^{5} (x-1) \ dx = \pi \left[ \frac{x^2}{2} - x \right]_{1}^{5}$  $\left[\frac{x^2}{2} - x\right]_1^5 = 8\pi \text{ u}^3$ b)  $V = \pi \cdot \int_{-1}^{2}$ <sup>2</sup><sub>-1</sub>(x<sup>2</sup>)<sup>2</sup> *dx* = π ·  $\int_{-1}^{2}$  $\int_{-1}^{2} x^4 dx = π \left[ \frac{x^5}{5} \right]_1^2 = \frac{31}{5} π u^3$ c)  $V = \pi \cdot \int_0^1$  $\int_{0}^{1} (x - x^2)^2 dx = \pi \cdot \int_{0}^{1}$  $\int_{0}^{1} (x^{4} - 2x^{3} + x^{2}) dx = \pi \left[ \frac{x^{5}}{5} - \frac{2x^{4}}{4} + \frac{x^{3}}{3} \right]_{0}^{1}$  $\frac{1}{0} = \frac{\pi}{30} u^3$ *x*3 3  $2x^4$ 4 *x*5 5 5 *x*5 5  $\sqrt{x-1}$ <sup>2</sup>  $dx = \pi \cdot \int_1^{\pi} (x-1) dx = \pi \left[ \frac{x}{2} \right]$ 

**16 Calcula el volumen engendrado al girar alrededor del eje** *X* **los recintos** 

**17 Calcula el volumen engendrado al girar alrededor del eje** *X* **los recintos limitados por las gráficas que se indican:**

a) 
$$
f(x) = \sqrt{x}
$$
,  $g(x) = x^2$    
b)  $y^2 = 4x$ ,  $x = 4$ 

a) I. Buscamos las soluciones de la ecuación:  $\sqrt{x} = x^2$ . Son  $x = 0$  y  $x = 1$ . Estos son nuestros límites de integración.

II. Calculamos la función diferencia:

$$
y = \sqrt{x} - x^2
$$
  
III.  $V = \pi \int_0^1 (\sqrt{x} - x^2)^2 dx = \pi \int_0^1 (x + x^4 - 2x^{5/2}) dx =$   

$$
= \pi \left[ \frac{x^2}{2} + \frac{x^5}{5} - \frac{4}{7} x^{7/2} \right]_0^1 = \frac{9}{70} \pi \text{ u}^3
$$
  
b)  $V = \pi \int_0^4 f(x)^2 dx = \pi \int_0^4 (4x)^2 dx = \pi \cdot [8x^2]_0^4 = 128 \pi \text{ u}^3$ 

# **Página 382**

#### **PARA RESOLVER**

**s18 Halla el área comprendida entre la curva**  $y = \frac{4}{9+2\pi^2}$ , el eje de abscisas y **las rectas verticales que pasan por los puntos de inflexión de dicha curva. 9 + 2***x***<sup>2</sup>**

I. Buscamos los puntos de inflexión; para ello, calculamos las dos primeras derivadas:

$$
y' = \frac{-16x}{(9 + 2x^{2})^{2}}
$$

$$
y'' = \frac{-16 \cdot (9 + 2x^{2} - 8x^{2})}{(9 + 2x^{2})^{3}}
$$

Igualamos a cero para encontrar en qué valores de *x* la segunda derivada es cero.

Esto ocurre en  $x = -\frac{\sqrt{6}}{2}$  y  $x = \frac{\sqrt{6}}{2}$  (puntos de inflexión). 2 √6 2

II. Calculamos la primitiva de nuestra función:

$$
G(x) = \int \frac{4}{9 + 2x^2} = \frac{2\sqrt{2}}{3} \operatorname{arc} \operatorname{tg} \left( \frac{\sqrt{2}x}{3} \right)
$$
  
III.  $G\left(-\frac{\sqrt{6}}{2}\right) = \frac{2\sqrt{2}}{3} \operatorname{arc} \operatorname{tg} \left(-\frac{\sqrt{3}}{3}\right)$   
 $G\left(\frac{\sqrt{6}}{2}\right) = \frac{2\sqrt{2}}{3} \operatorname{arc} \operatorname{tg} \left(\frac{\sqrt{3}}{3}\right)$ 

$$
G\left(\frac{\sqrt{6}}{2}\right) - G\left(-\frac{\sqrt{6}}{2}\right) = \frac{2\sqrt{2}}{3}\left(\arctan\left(\frac{\sqrt{3}}{3}\right) - \arctan\left(\frac{\sqrt{3}}{3}\right)\right)
$$
  
El área buscada es:  $\frac{2\sqrt{2}}{3}\left(\arctan\left(\frac{\sqrt{3}}{3}\right) - \arctan\left(\frac{\sqrt{3}}{3}\right)\right)$ 

(Se adjunta la gráfica, aunque es innecesaria para la resolución del ejercicio).

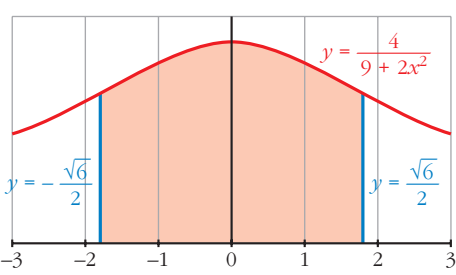

s19 
$$
\left| \text{Si } f(x) = \sqrt{\frac{x}{2}} \text{ y } g(x) = |1-x|
$$
:

- **a) Dibuja las dos gráficas en un mismo plano y halla sus puntos de intersección.**
- **b) Determina el área del recinto encerrado entre ambas gráficas.**

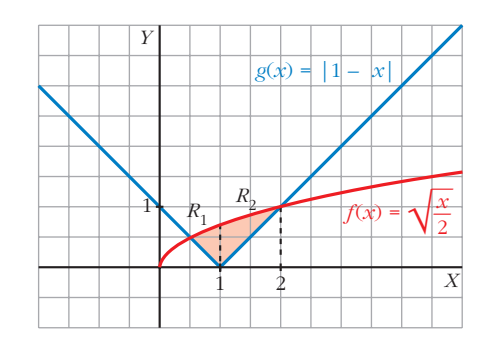

a) Definimos  $g(x)$  por intervalos:  $g(x) = |1 - x| = \begin{cases} 1 - x, & \text{if } x \le 1 \\ 1 - x, & \text{if } x \le 1 \end{cases}$ *x* – 1, si *x* > 1  $\vert$ ¢ £

Buscamos los puntos de intersección resolviendo la siguiente ecuación:

$$
\sqrt{\frac{x}{2}} = (1 - x)
$$
o bien  $\sqrt{\frac{x}{2}} = (x - 1)$ 

Al elevar al cuadrado cualquiera de las dos ecuaciones, llegamos a:

$$
2x^{2} - 5x + 2 = 0 \rightarrow x = \frac{5 \pm \sqrt{25 - 16}}{4} x = 2
$$
  
  $x = 2$   
  $x = 1/2$ 

Sus soluciones son  $\frac{1}{2}$  y 2 (límites de integración).

b) Tenemos que distinguir dos intervalos de integración: de  $\frac{\ }{2}$  a 1 y de 1 a 2, porque en *x* = 1 cambia la definición de *g*(*x*). 1 2

Tenemos, por tanto, dos recintos de integración,  $R_1$  y  $R_2$ .

I. La función diferencia en el primer intervalo es:

$$
b_1(x) = \sqrt{\frac{x}{2}} - (1 - x)
$$

La función diferencia en el segundo intervalo es:

$$
b_2(x) = \sqrt{\frac{x}{2}} - (x - 1)
$$

II. Sus primitivas son:

$$
H_1(x) = \int \left(\sqrt{\frac{x}{2}} + x - 1\right) = \frac{4}{3} \left(\sqrt{\frac{x}{2}}\right)^3 + \frac{x^2}{2} - x
$$
  

$$
H_2(x) = \int \left(\sqrt{\frac{x}{2}} - x + 1\right) = \frac{4}{3} \left(\sqrt{\frac{x}{2}}\right)^3 - \frac{x^2}{2} + x
$$
  
III.  $H_1\left(\frac{1}{2}\right) = -\frac{5}{24}$ ;  $H_1(1) = \frac{2\sqrt{2} - 3}{6} = \frac{\sqrt{2}}{3} - \frac{1}{2}$   
 $H_2(1) = \frac{\sqrt{2}}{3} + \frac{1}{2}$ ;  $H_2(2) = \frac{4}{3}$ 

IV. Área del recinto  $R_1$ :  $H_1(1) - H_1\left(\frac{1}{2}\right) = \frac{\sqrt{2}}{3} - \frac{1}{2} + \frac{5}{24}$ 24 2  $\left(\frac{1}{2}\right) = \frac{\sqrt{2}}{3}$ 

Área del recinto  $R_2$ :  $H_2(2) - H_2(1) = \frac{4}{3} - \frac{\sqrt{2}}{3} - \frac{1}{2}$ 2  $\sqrt{2}$ 3 4 3

El área buscada es 
$$
\frac{\sqrt{2}}{3} - \frac{1}{2} + \frac{5}{24} + \frac{4}{3} - \frac{\sqrt{2}}{3} - \frac{1}{2} = \frac{13}{24} u^2
$$
.

#### **s20 Se considera la función:**

$$
g(x) = \begin{cases} x^2 & \text{si } -2 \leq x < 0 \\ 2x & \text{si } 0 \leq x < 2 \\ 10 - 3x & \text{si } 2 < x \leq 4 \end{cases}
$$

**Representa la función** *g* **y calcula el valor de las siguientes integrales definidas:**

$$
I = \int_{-2}^{1} g(x) dx \qquad J = \int_{1}^{4} g(x) dx \qquad K = \int_{-2}^{4} g(x) dx
$$

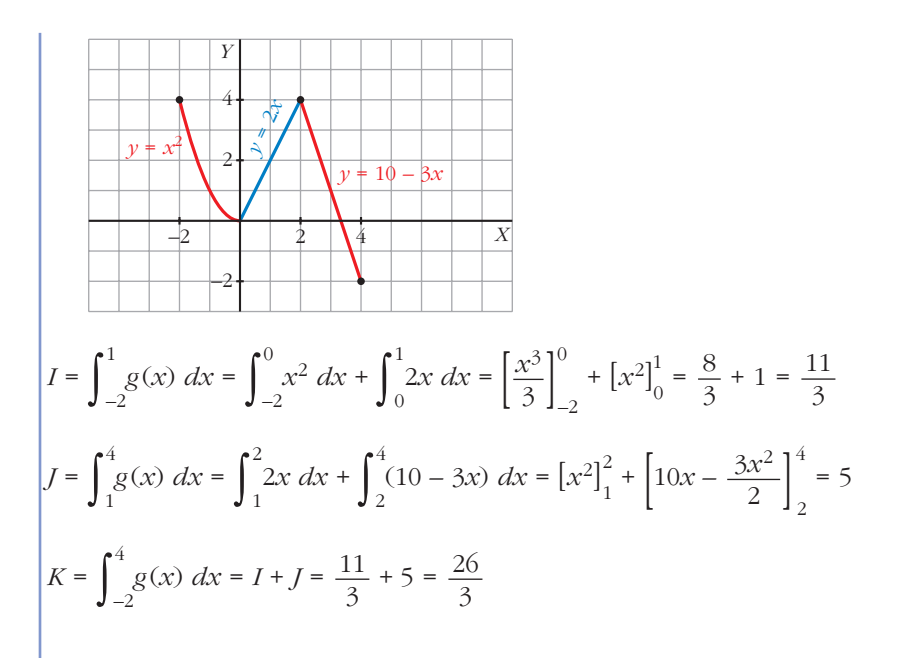

**s21** Dibuja el recinto comprendido entre las gráficas de las funciones  $y = \frac{1}{n^2}$ , *y* **=** *x***,** *y* **= 8***x***, y halla su área.** *x***<sup>2</sup>**

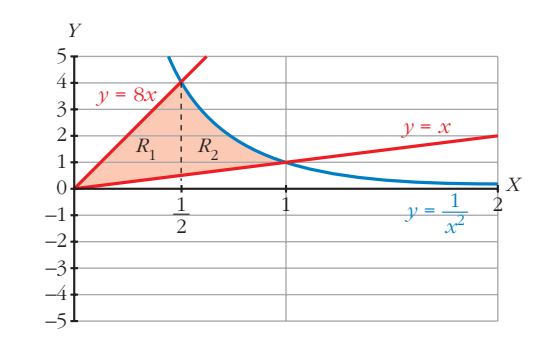

I. Buscamos los puntos de intersección de las funciones:

 $\frac{1}{\sqrt{2}} = x \rightarrow x^3 = 1$ . Su solución es  $x = 1$ .  $= 8x \rightarrow 8x^3 = 1 \rightarrow x = \sqrt[3]{1/8}$ . Su solución es  $x = \frac{1}{x^3}$ .  $x = 8x \rightarrow 7x = 0$ . Su solución es  $x = 0$ . Tenemos dos intervalos de integración: de 0 a  $\frac{1}{2}$  y de  $\frac{1}{2}$  a 1. Corresponden a los recintos *R*<sup>1</sup> y *R*<sup>2</sup> señalados en el gráfico. 2 1 2 2  $\frac{1}{x^2} = 8x \rightarrow 8x^3 = 1 \rightarrow x = \sqrt[3]{1/8}$ *x*2

II. Hallamos la función diferencia en el primer intervalo:

$$
f_1(x) = 8x - x = 7x
$$

Y en el segundo intervalo:

$$
f_2(x) = \frac{1}{x^2} - x
$$

III. Buscamos sus primitivas:

$$
G_1(x) = \int 7x \, dx = \frac{7x^2}{2}
$$
  
\n
$$
G_2(x) = \int \left(\frac{1}{x^2} - x\right) dx = \frac{-1}{x} - \frac{x^2}{2}
$$
  
\nIV.  $G_1(0) = 0$ ,  $G_1\left(\frac{1}{2}\right) = \frac{7}{8}$   
\n
$$
G_2\left(\frac{1}{2}\right) = \frac{-17}{8}, \quad G_2(1) = \frac{-3}{2}
$$
  
\nV. Area de  $R_1$ :  $G\left(\frac{1}{2}\right) - G_1(0) = \frac{7}{8}$   
\nArea de  $R_2$ :  $G_2(1) - G_2\left(\frac{1}{2}\right) = \frac{5}{8}$   
\nEl área buscada es  $\frac{5}{8} + \frac{7}{8} = \frac{12}{8} = \frac{3}{2}u^2$ .

## **s22 Calcula el área del recinto plano limitado por la curva**  $y = x^2 e^x$  y las rectas  $x = 0$  **y**  $x = 5$ .

Buscamos una primitiva a nuestra función:

$$
G(x) = \int x^2 e^x dx = (x^2 - 2x + 2) e^x
$$

(aplicando el método de integración por partes).

$$
G(0) = 2
$$
  
\n
$$
G(5) = 17e^{5}
$$
  
\n
$$
G(5) - G(0) = 17e^{5} - 2
$$

El área buscada es  $(17e^5 - 2)$  u<sup>2</sup>.

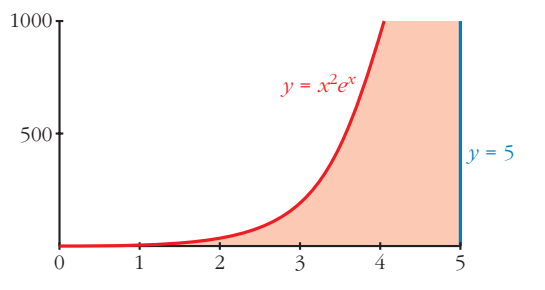

(Se adjunta la gráfica, aunque no es necesaria para resolver el ejercicio).

#### **s23 Halla el polinomio de segundo grado que pasa por los puntos (0, 1) y (3, 0), sabiendo que el área limitada por esa curva, el eje** *Y* **y el eje** *X* **positivo es 4/3.**

Como el polinomio pasa por el punto  $(3, 0)$ , una raíz es  $x = 3$ ; por tanto:

*y* = (*x* – 3)(*ax* – *b*)

Por otro lado, cuando  $x = 0$ ,  $y = 1$ , así:  $1 = -3(-b) = 3b$ ,  $b = \frac{1}{3}$ Luego queda:  $y = (x - 3) \left( ax - \frac{1}{3} \right)$ 3 3

Puesto que pasa por los puntos indicados y está limitado por los ejes *X* e *Y* (positivos), los límites de integración son 0 y 3.

Así, buscamos la primitiva del polinomio:

$$
G(x) = \int (x - 3) \left( ax - \frac{1}{3} \right) dx = \int (ax^2 - 3ax + \frac{x}{3} + 1) dx =
$$

$$
= \frac{ax^3}{3} - 3a \frac{x^2}{2} - \frac{1}{6}x^2 + x
$$

$$
G(0) = 0
$$

$$
G(3) = 9a - \frac{27}{2}a - \frac{9}{6} + 3
$$

$$
G(3) - G(0) = 9a - \frac{27}{2}a - \frac{9}{6} + 3 = \frac{4}{3}
$$

De donde sacamos que  $a = \frac{1}{27}$ . 27

Por tanto, el polinomio es:  $y = (x-3)\left(\frac{1}{27}x - \frac{1}{3}\right)$ 3 1 27

## **s24 Dada la curva**  $y = x^2 + 2x + 2$ , halla el área limitada por la curva, la recta **tangente en el punto donde la función tiene un extremo y la tangente a la curva con pendiente 6.**

Buscamos el punto donde la curva tiene un extremo, hallando su derivada e igualando a cero:  $y' = 2x + 2 = 0$ , el punto es  $(-1, 1)$ .

La ecuación de la recta tangente en dicho punto es  $y = 1$ .

Por otro lado, la ecuación de la recta tangente con pendiente 6 es  $y = 6x - 2$ .

Buscamos los puntos de corte de la curva con ambas rectas, de  $y = x^2 + 2x + 2$ con  $y = 1$  es (-1, 1); de  $y = x^2 + 2x + 2$  con  $y = 6x - 2$  es (2, 10); y de  $y = 1$ con  $y = 6x - 2$  es  $\left(\frac{1}{2}, 1\right)$ . 2

Distinguimos dos intervalos de integración: de  $-1$  a  $\frac{1}{2}$  y de  $\frac{1}{2}$  a 2. 2 1 2

En el primer intervalo la función diferencia es:

$$
f_1(x) = x^2 + 2x + 2 - 1 = x^2 + 2x + 1
$$

En el segundo:

 $f_2(x) = x^2 + 2x + 2 - (6x - 2) = x^2 - 4x + 4$ 

Buscamos sus primitivas:

$$
G_1(x) = \frac{x^3}{3} + x^2 + x
$$
  
\n
$$
G_2(x) = \frac{x^3}{3} - 2x^2 + 4x
$$
  
\n
$$
G_1(-1) = \frac{-1}{3}, G_1\left(\frac{1}{2}\right) = \frac{19}{24}
$$
  
\n
$$
G_2\left(\frac{1}{2}\right) = \frac{37}{24}, G_2(2) = \frac{8}{3}
$$
  
\n
$$
G_1\left(\frac{1}{2}\right) - G_1(-1) = \frac{19}{24} + \frac{1}{3} = \frac{9}{8}
$$
  
\n
$$
G_2(2) - G_2\left(\frac{1}{2}\right) = \frac{8}{3} - \frac{37}{24} = \frac{9}{8}
$$

El área buscada es:  $\frac{9}{8} + \frac{9}{8} = \frac{9}{4}$  u<sup>2</sup>. 

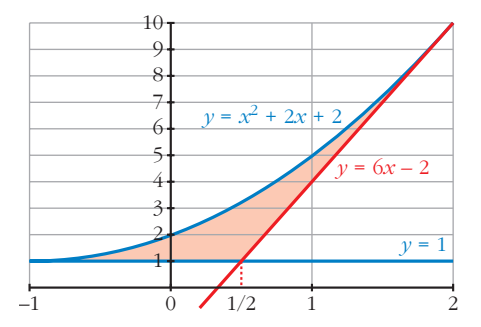

**s25 De la función**  $f(x) = ax^3 + bx^2 + cx + d$  se sabe que tiene un máximo relativo **en** *x* = 1, un punto de inflexión en  $(0, 0)$  y que  $\int_0^1$  $\int_{0}^{1} f(x) dx = \frac{5}{4}.$ 

**Calcula** *a***,** *b***,** *c* **y** *d***.**

Hallamos *f'*(*x*) = 3*ax*<sup>2</sup> + 2*bx* + *c* y *f''*(*x*) = 6*ax* + 2*b*

Sabemos que  $f(x)$  pasa por el punto  $(0, 0)$ , es decir,  $f(0) = 0$ , de donde averiguamos que  $d = 0$ .

Por otro lado, sabemos que tiene un máximo relativo en  $x = 1$ , esto es que  $f'(1) = 0$ , es decir: 3*a* + 2*b* + *c* = 0.

También tiene un punto de inflexión en (0, 0), por lo que *f''*(0) = 0, de donde  $b = 0$ .

Como  $3a + 2b + c = 0$  y  $b = 0$ , se tiene que  $3a + c = 0 \rightarrow c = -3a$ .

Así, nuestra función queda reducida a la función: *f*(*x*) = *ax*<sup>3</sup> – 3*ax*.

## **UNIDA**

Buscamos su primitiva:

$$
G(x) = \frac{ax^4}{4} - \frac{3ax^2}{2}
$$
  
\n
$$
G(0) = 0, \quad G(1) = \frac{a}{4} - \frac{3a}{2} = -\frac{5a}{4}
$$
  
\n
$$
G(1) - G(0) = -\frac{5a}{4}
$$
  
\nEl resultado es  $-\frac{5a}{4}$  que es igual a  $\frac{5}{4}$ , de donde deducimos que  $a = -1$  y, por tanto,  $c = 3$ .

La función buscada es  $f(x) = -x^3 + 3x$ .

## **s26 Teniendo en cuenta que la función**  $f(x) = 2x^3 - 3x^2 + k$  toma valores posi**tivos y negativos, halla el valor de** *k* **de forma que el área de la región limitada por el eje** *X***, las rectas**  $x = -1$ **,**  $x = 2$  **y la curva**  $f(x)$  **quede dividida por el eje** *X* **en dos partes con igual área.**

Supongamos que  $x = a$  comprendido entre  $-1$  y 2 es el punto donde nuestra función corta al eje *X*; por tanto, tenemos que distinguir dos intervalos de integración: de –1 a *a* y de *a* a 2.

Buscamos una primitiva de nuestra función:

$$
G(x) = \frac{2x^4}{4} - x^3 + kx = \frac{x^4}{2} - x^3 + kx
$$
  

$$
G(-1) = \frac{3}{2} - k
$$
  

$$
G(2) = 2k
$$

Si suponemos que en el primer intervalo la función es negativa, el área es:

 $G(-1) - G(a)$ 

y si en el segundo intervalo la función es positiva, el área es:

 $G(2) - G(a)$ 

Y como el área en los dos intervalos tiene que ser la misma, se tiene la siguiente igualdad:

$$
G(-1) - G(a) = G(2) - G(a)
$$

es decir:

$$
G(-1) = G(2)
$$

$$
\frac{3}{2} - k = 2k \rightarrow k = \frac{1}{2}
$$

Observa que se obtiene el mismo resultado independientemente de qué intervalo consideremos en el que la función es positiva o negativa.

**s27** Se consideran las curvas  $y = x^2$  e  $y = a$ , donde  $0 < a < 1$ . Ambas curvas se cortan en el punto  $(x_0, y_0)$  con abscisa positiva. Halla *a* sabiendo que el área encerrada entre ambas curvas desde  $x = 0$  hasta  $x = x_0$  es igual a la **encerrada entre ellas desde**  $x = x_0$  **hasta**  $x = 1$ .

Hallamos los puntos de corte:

$$
y = x2 \ny = a
$$
\n
$$
\rightarrow x2 = a \rightarrow
$$
\n
$$
x = \sqrt{a}
$$
\n
$$
x = -\sqrt{a}
$$
 (no vale porque la abscisa debe ser positiva).

El punto de corte es  $(\forall a, a)$ .

Dibujamos las áreas para tener una idea más clara de nuestro ejercicio:

Tenemos dos intervalos de integración: de 0 a √*a* y de √*a* a 1, que determinan los recintos  $R_1$  y  $R_2$  señalados en el gráfico.

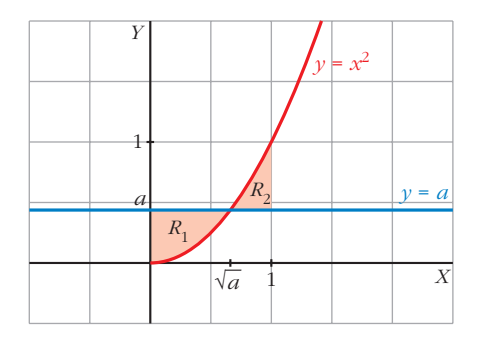

• La función diferencia para el primer intervalo es:

$$
f_1(x) = a - x^2
$$

Su primitiva es:

$$
G_1(x) = ax - \frac{x^3}{3}
$$
  
\n
$$
G_1(0) = 0, G_1(\sqrt{a}) = a\sqrt{a} - \frac{a\sqrt{a}}{3} = \frac{2a\sqrt{a}}{3}
$$
  
\nEl área en el primer intervalo es  $\frac{2a\sqrt{a}}{3} u^2$ .

• La función diferencia en el segundo intervalo es:

$$
f_2(x) = x^2 - a
$$

Su primitiva es:

$$
G_2(x) = \frac{x^3}{3} - ax
$$
  

$$
G_2(\sqrt{a}) = \frac{a\sqrt{a}}{3} - a\sqrt{a}, G_2(1) = \frac{1}{3} - a
$$

$$
G_2(1) - G_2(\sqrt{a}) = \frac{1}{3} - a + \frac{2a\sqrt{a}}{3}
$$
  
El área en el segundo intervalo es  $\frac{1}{3} - a + \frac{2a\sqrt{a}}{3}$  u<sup>2</sup>.

Como el área en los dos intervalos es igual, se tiene que:

$$
\frac{2a\sqrt{a}}{3} = \frac{1}{3} - a + \frac{2a\sqrt{a}}{3}
$$

De donde obtenemos que  $a = \frac{1}{2}$ . 3

**s28 Sean**  $y = ax^2$  **e**  $y = ax + a$  **las ecuaciones de una parábola**  $p$  y de una **recta** *r***, respectivamente. Demuestra las siguientes afirmaciones:**

3

**a) Los puntos de corte de** *p* **y** *r* **no dependen del valor de** *a***.**

**b) Si se duplica el valor de** *a***, también se duplica el área encerrada entre** *p* **y** *r***.**

3

a) Los puntos de corte se obtienen al igualar ambas ecuaciones:

$$
ax2 = ax + a
$$

$$
ax2 - ax - a = 0
$$

$$
a(x2 - x - 1) = 0
$$

Como suponemos  $a \neq 0$ , para que sean ciertamente una parábola y una recta, dividiendo toda la ecuación entre *a*, llegamos a:

$$
x^2 - x - 1 = 0
$$

y sus soluciones son:  $x = \frac{1 + \sqrt{5}}{2}$  y  $x = \frac{1 - \sqrt{5}}{2}$  (que no dependen de *a*). 2  $1 + \sqrt{5}$ 2

b) La función diferencia es:  $f(x) = ax + a - ax^2 = a(-x^2 + x + 1)$ 

Si llamamos 
$$
b(x) = -x^2 + x + 1
$$
, se tiene que:  $f_1(x) = a b(x)$ 

y la primitiva de *f*(*x*) es *a* por la primitiva de *h*(*x*), es decir:

$$
G_1(x)=a\,H(x)
$$

El área comprendida es, por tanto:

$$
G_1\left(\frac{1+\sqrt{5}}{2}\right) - G_1\left(\frac{1-\sqrt{5}}{2}\right) = a\left(H\left(\frac{1+\sqrt{5}}{2}\right) - H\left(\frac{1-\sqrt{5}}{2}\right)\right)u^2
$$

Si duplicamos *a*, se tiene que la función diferencia es ahora:

$$
f_2(x) = 2ab(x)
$$

y su primitiva:

$$
G_2(x)=2a\,H(x)
$$

Por lo que el área comprendida es:

$$
G_2\left(\frac{1+\sqrt{5}}{2}\right) - G_2\left(\frac{1-\sqrt{5}}{2}\right) = 2a\left(H\left(\frac{1+\sqrt{5}}{2}\right) - H\left(\frac{1-\sqrt{5}}{2}\right)\right)u^2
$$

**s29 Halla el volumen del cuerpo limitado por la elipse**  $\frac{x^2}{25} + y^2 = 1$  **al dar una vuelta completa alrededor de** *OX***. 25**

$$
V = \pi \int_{-5}^{5} \left( \sqrt{1 - \frac{x^2}{25}} \right)^2 dx = \pi \int_{-5}^{5} \left( 1 - \frac{x^2}{25} \right) dx = \pi \cdot \left[ x - \frac{x^3}{75} \right]_{-5}^{5} = \frac{20\pi}{3} \text{ u}^3
$$

**30 Calcula el área limitada por**  $f(x) = \frac{4x}{x^2+4}$ **, el eje** *X* **y las rectas**  $x = a$  **y** *x* **=** *b***, siendo** *a* **y** *b* **las abscisas del máximo y el mínimo de** *f***.** *x***<sup>2</sup> + 4**

La función corta al eje  $X$  en  $x = 0$ .

Por otro lado, tiene un mínimo en *x* = –2 y un máximo en *x* = 2.

Tenemos que distinguir entre dos intervalos: de –2 a 0 y de 0 a 2.

Hallamos la función primitiva:

$$
G(x) = \int \frac{4x}{x^2 + 4} dx = 2\ln(x^2 + 4)
$$

El área en el primer intervalo es:

$$
G(-2) = 2 \ln 8
$$
  
\n
$$
G(0) = 2 \ln 4
$$
  
\n
$$
G(0) - G(-2) = 2 (\ln 4 - \ln 8)
$$
  
\n
$$
|2 (\ln 4 - \ln 8)| = 2 (\ln 8 - \ln 4) \text{ u}^2
$$

El área en el segundo intervalo es:

 $G(2) = 2 ln 8$ 

$$
G(2) - G(0) = 2\left(\ln 8 - \ln 4\right)
$$

$$
2\left(\ln 8 - \ln 4\right) \, \mathrm{u}^2
$$

El área total es:

2  $(ln 8 - ln 4) + 2 (ln 8 - ln 4) = 4(ln 8 - ln 4) u<sup>2</sup>$ 

- **31 Halla el área comprendida entre las curvas**  $y = e^x$ **,**  $y = 2x x^2$  **y las rectas**  $x = 0$  **y**  $x = 2$ .
	- I. Hallamos la función diferencia:  $y = e^x (2x x^2) = e^x + x^2 2x$
	- II. Buscamos su primitiva:

$$
G(x) = e^{x} + \frac{x^{3}}{3} - x^{2}
$$

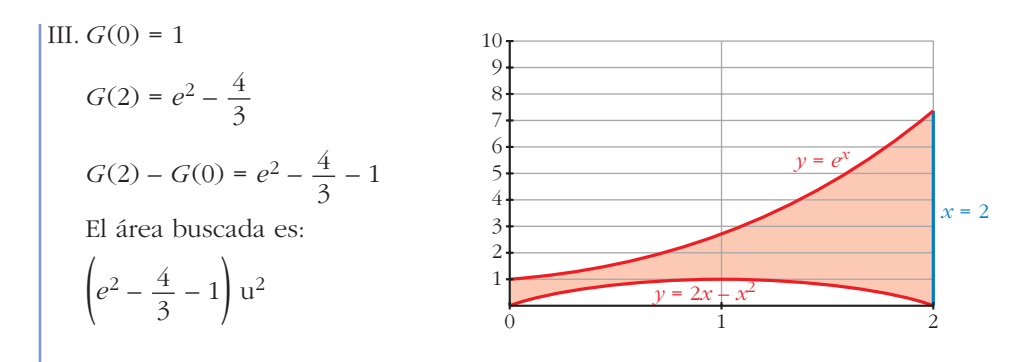

**32** La curva  $y = \frac{4}{x+4}$ , los ejes de coordenadas y la recta  $x = 4$  limitan una **superficie** *S***. Calcula el área de** *S* **y el volumen de la figura engendrada por** *S* **al girar alrededor del eje** *X***.** *x* **+ 4**

Buscamos una primitiva: 
$$
G(x) = 4 \ln |x + 4|
$$
  
 $G(0) = 4 \ln 4$   
 $G(4) = 4 \ln 8$   
 $G(4) - G(0) = 4 (\ln 8 - \ln 4)$ 

El área buscada es  $4(ln 8 - ln 4)$  u<sup>2</sup>.

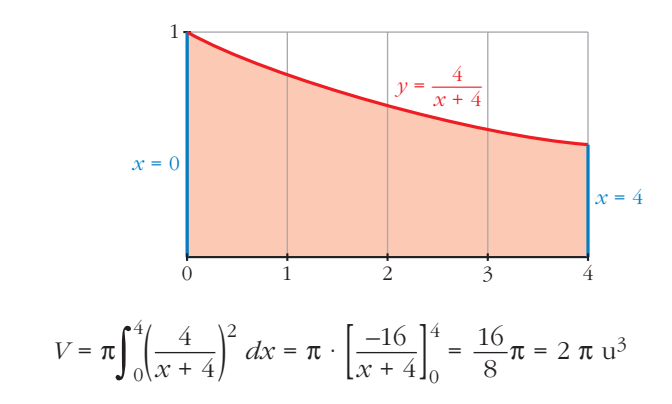

# **Página 383**

**33 Halla el área de la región del plano limitada por la curva** *y* **=** *ln x***, la recta** *y* **= 2 y los ejes de coordenadas.**

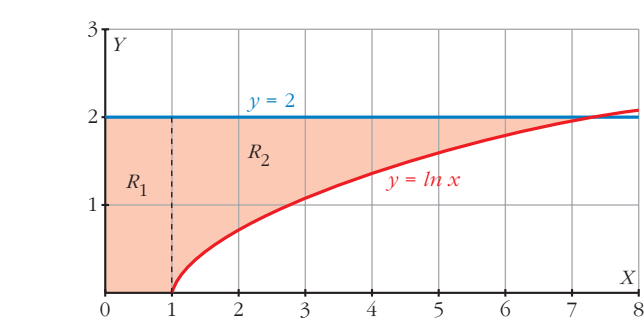

Dibujamos el recinto: 3

Buscamos los puntos de corte de la curva y la recta:

$$
\begin{cases}\ny = \ln x \\
y = 2\n\end{cases}\n\quad \ln x = 2 \rightarrow x = e^2
$$

La curva  $y = \ln x$  e  $y = 2$  se cortan en  $x = e^2$ ; por tanto, los límites de integración son 1 y *e*<sup>2</sup> para *R*2. Por otro lado, está la región comprendida entre 0 y 1  $(R_1)$ .

Así que distinguimos dos intervalos: de 0 a 1 y de 1 a *e*2.

En el primer intervalo, la función diferencia es: *y* = 2 – 0 = 2

Su primitiva es:

$$
\begin{cases}\n2dx = 2x \\
G_1(x) = 2x \\
G_1(0) = 0, G_1(1) = 2\n\end{cases}
$$
 Se podría obtener como el área de un  
\nrectángulo de base 1 y altura 2:  
\n
$$
G_1(1) - G_1(0) = 2
$$
 
$$
A = 1 \cdot 2 = 2 u^2
$$

El área para el primer intervalo es  $2 u<sup>2</sup>$ .

En el segundo intervalo, la función diferencia es:

$$
y = 2 - \ln x
$$

Su primitiva es:

$$
\int (2 - \ln x) \, dx = 2x - \int \ln x \, dx
$$

Integramos por partes:

$$
u = \ln x \to du = 1/x dx
$$
  
\n
$$
dv = dx \to v = x
$$
  
\n
$$
G_2(x) = 2x - (x \cdot \ln x - x) = 3x - x \ln x
$$
  
\n
$$
G_2(e^2) = 3 \cdot e^2 - e^2 \cdot 2 = e^2
$$
  
\n
$$
G_2(1) = 3
$$
  
\n
$$
G_2(e^2) - G_2(1) = e^2 - 3
$$

El área para el segundo intervalo es  $(e^2 - 3)$  u<sup>2</sup>.

Por tanto, el área total es:

$$
(2 + e2 - 3) = (e2 - 1) u2
$$

**34 Calcula el área de la figura limitada por las curvas que se dan en los siguientes casos:**

a) 
$$
y = 2 - x^2
$$
,  $y = |x|$   
b)  $xy + 8 = 0$ ,  $y = x^2$ ,  $y = 1$   
c)  $y = \text{sen } x$ ,  $y = \text{cos } x$ ,  $x = 0$ 

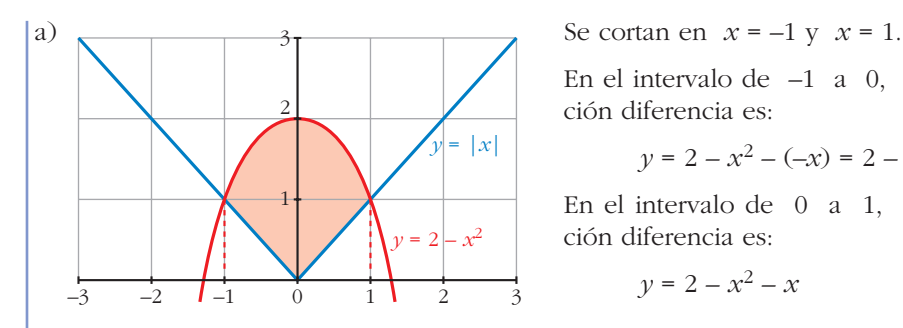

En el intervalo de –1 a 0, la función diferencia es:

 $y = 2 - x^2 - (-x) = 2 - x^2 + x$ 

En el intervalo de 0 a 1, la función diferencia es:

 $y = 2 - x^2 - x$ 

Por simetría, basta calcular el área en uno de los dos intervalos, por ejemplo, en el segundo. Buscamos su función primitiva:

$$
G(x) = \frac{-x^3}{3} - \frac{x^2}{2} + 2x
$$
  

$$
G(1) = \frac{7}{6}
$$
  

$$
G(0) = 0
$$
  

$$
G(1) - G(0) = \frac{7}{6}
$$

El área total es  $2 \cdot \frac{7}{6} = \frac{7}{3} u^2$ . 3 7 6

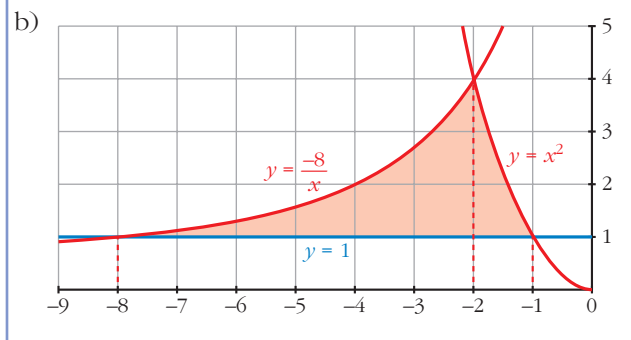

Las tres funciones se cortan 2 a 2 en:  $x = -8$ ,  $x = -2$  y  $x = -1$ . Por tanto, calculamos el área en dos intervalos, de –8 a –2 y de –2 a –1. La función diferencia en el primer intervalo es:  $y = \frac{-8}{-} - 1$ Su primitiva es: *x*

$$
G_1(x) = -8\ln |x| - x
$$
  
\n
$$
G_1(-8) = -8\ln (-8) + 8
$$
  
\n
$$
G_1(-2) = -8\ln (-2) + 2
$$
  
\n
$$
G_1(-2) - G_1(-8) = -8\ln (-2) + 2 + 8\ln (-8) - 8 =
$$
  
\n
$$
= -8(\ln (-2) - \ln (-8)) - 6 = -8\ln \left(\frac{1}{4}\right) - 6 = 8\ln 4 - 6
$$

La función diferencia en el segundo intervalo es:

$$
y = x^2 - 1
$$

Su primitiva es:

$$
G_2(x) = \frac{x^3}{3} - x
$$
  
\n
$$
G_2(-2) = \frac{-2}{3}
$$
  
\n
$$
G_2(-1) = \frac{2}{3}
$$
  
\n
$$
G_2(-1) - G_2(-2) = \frac{4}{3}
$$
  
\nEl área buscada es:  $\left(8\ln 4 - 6 + \frac{4}{3}\right) = \left(8\ln 4 - \frac{14}{3}\right) u^2$   
\n
$$
v = \cos x
$$
  
\n
$$
v = \cos x
$$
  
\n
$$
v = \cos x
$$
  
\n
$$
y = \cos x
$$
  
\n
$$
y = \cos x
$$
  
\n
$$
y = \cos x
$$
  
\n
$$
y = \cos x
$$
  
\n
$$
y = \cos x
$$
  
\n
$$
y = \cos x
$$
  
\n
$$
y = \cos x
$$
  
\n
$$
y = \cos x
$$
  
\n
$$
y = \cos x
$$
  
\n
$$
y = \cos x
$$
  
\n
$$
y = \frac{\pi}{4}
$$
.  
\n
$$
y = \frac{\pi}{4}
$$
.  
\n
$$
S = \frac{\pi}{4}
$$
.  
\n
$$
S = \frac{\pi}{4}
$$
.  
\n
$$
S = \frac{\pi}{4}
$$
.  
\n
$$
S = \frac{\pi}{4}
$$
.  
\n
$$
S = \frac{\pi}{4}
$$
.  
\n
$$
S = \frac{\pi}{4}
$$
.  
\n
$$
S = \frac{\pi}{4}
$$
.  
\n
$$
S = \frac{\pi}{4}
$$
.  
\n
$$
S = \frac{\pi}{4}
$$
.  
\n
$$
S = \frac{\pi}{4}
$$
.  
\n
$$
S = \frac{\pi}{4}
$$
.

 $y = \cos x - \sin x$ 

Su primitiva es:

$$
G(x) = \text{sen } x + \cos x
$$

$$
G(0) = 1
$$

$$
G\left(\frac{\pi}{4}\right) = \sqrt{2}
$$

$$
G\left(\frac{\pi}{4}\right) - G(0) = \sqrt{2} - 1
$$

El área buscada es  $(\sqrt{2} - 1) u^2$ .

**35 Sabiendo que el área de la región comprendida entre la curva**  $y = x^2$  **y la recta**  $y = bx$  **es** igual a  $\frac{9}{2}$ , calcula el valor de *b*. **2**

La curva  $y = x^2$  y la recta  $y = bx$  se cortan en el punto de abscisa  $x = b$  y en  $x = 0$ .

Así, nuestros límites de integración son 0 y *b*.

La función diferencia es:

 $y = bx - x^2$ 

Su primitiva es:

$$
G(x) = \frac{bx^2}{2} - \frac{x^3}{3}
$$

$$
G(0) = 0
$$

$$
G(b) = \frac{b^3}{6}
$$

$$
G(b) - G(0) = \frac{b^3}{6}
$$

Como el área es  $\frac{9}{2}$ , se tiene que: 2

$$
\frac{b^3}{6} = \frac{9}{2},
$$

6 5 9 7 8 10 4 3 2 1 0 1 2 3 *y* = 3*x*  $y = x^2$ 

de donde obtenemos que *b* = 3.

#### **36 Calcula el valor de** *a* **para que el área de la región limitada por la curva**   $y = -x^2 + ax$  y el eje *X* sea igual a 36.

La curva corta al eje *X* en los puntos de abscisa 0 y *a* (estos son los límites de integración).

Su primitiva es:

$$
G(x) = \frac{-x^3}{3} + \frac{ax^2}{2}
$$

$$
G(0) = 0
$$

$$
G(a) = \frac{a^3}{6}
$$

$$
G(a) - G(0) = \frac{a^3}{6}
$$

Como el área es 36, se tiene que:

$$
\frac{a^3}{6} = 36,
$$

de donde averiguamos que *a* = 6.

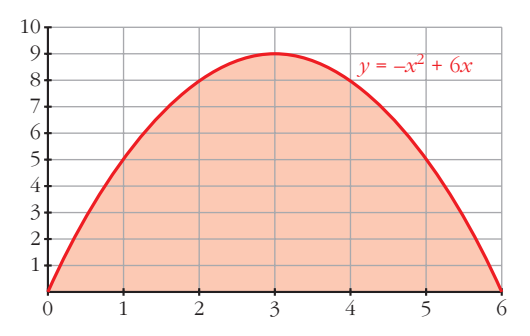

**37 Dada la función**  $y = \frac{2}{x+1}$ , calcula el valor de *a* para que el área limitada **por esa curva y las rectas**  $x = 0$  **y**  $x = a$  **sea igual a 2.** *x* **+ 1**

Buscamos su primitiva:

 $G(x) = 2 ln (x + 1)$  $G(0) = 0$  $G(a) = 2 \ln (a + 1)$  $G(a) - G(0) = 2 \ln (a + 1)$ 

Como el área es igual a 2, se tiene que:  $2 \ln (a + 1) = 2$ , de donde

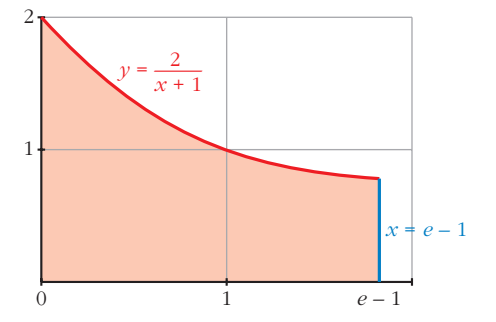

**38 Considera la región del plano que determinan las curvas**  $y = e^x e y = e^{2x}$ **y** la recta  $x = k$ .

**a) Halla su área para** *k* **= 1.**

averiguamos que  $a = e - 1$ .

**b) Determina el valor de** *k* **> 0 para que el área sea 2.**

a) Si *k* = 1, nuestros límites de integración son 0 y 1.

Hallamos la función diferencia:  $y = e^{2x} - e^x$ 

Su primitiva es:

$$
G(x) = \frac{e^{2x}}{2} - e^x
$$
  
\n
$$
G(0) = \frac{-1}{2}, G(1) = \frac{e^2}{2} - e
$$
  
\n
$$
G(1) - G(0) = \frac{e^2}{2} - e + \frac{1}{2}
$$
  
\n
$$
G(1) - G(0) = \frac{e^2}{2} - e + \frac{1}{2}
$$
  
\n
$$
G(1) = \frac{e^2}{2} - e + \frac{1}{2}
$$
  
\n
$$
G(1) = \frac{e^2}{2} - e + \frac{1}{2}
$$
  
\n
$$
G(1) = \frac{e^2}{2} - e + \frac{1}{2}
$$
  
\n
$$
G(1) = \frac{e^2}{2} - e + \frac{1}{2}
$$
  
\n
$$
G(1) = \frac{e^2}{2} - e + \frac{1}{2}
$$
  
\n
$$
G(1) = \frac{e^2}{2} - e + \frac{1}{2}
$$
  
\n
$$
G(1) = \frac{e^2}{2} - e + \frac{1}{2}
$$
  
\n
$$
G(1) = \frac{e^2}{2} - e + \frac{1}{2}
$$
  
\n
$$
G(1) = \frac{e^2}{2} - e + \frac{1}{2}
$$

b) Ahora nuestros límites de integración son 0 y *k*. Como la función diferencia y su primitiva son las mismas que en el apartado a), se tiene que:

2

$$
G(0) = \frac{-1}{2}
$$
  
\n
$$
G(k) = \frac{e^{2k}}{2} - e^k
$$
  
\n
$$
G(k) - G(0) = \frac{e^{2k}}{2} - e^k + \frac{1}{2}
$$
  
\nComo el área es 2, se tiene que:  $\frac{e^{2k}}{2} - e^k + \frac{1}{2} = 2$ 

Resolviendo la ecuación, averiguamos que *k* = *ln* 3.

**39 Calcula el área encerrada entre la curva**  $y = x^2 - 2x - 3$  y la cuerda de la **misma que tiene por extremos los puntos de abscisas 0 y 1.**

Los puntos que determinan la cuerda son  $(0, -3)$  y  $(1, -4)$ , de donde obtenemos la ecuación de la recta que contiene la cuerda: *y* = –*x* – 3

Nuestros límites de integración son 0 y 1.

Hallamos la función diferencia: *y* = *x*<sup>2</sup> – 2*x* – 3 – (–*x* – 3) = *x*<sup>2</sup> – *x*

Su primitiva es:

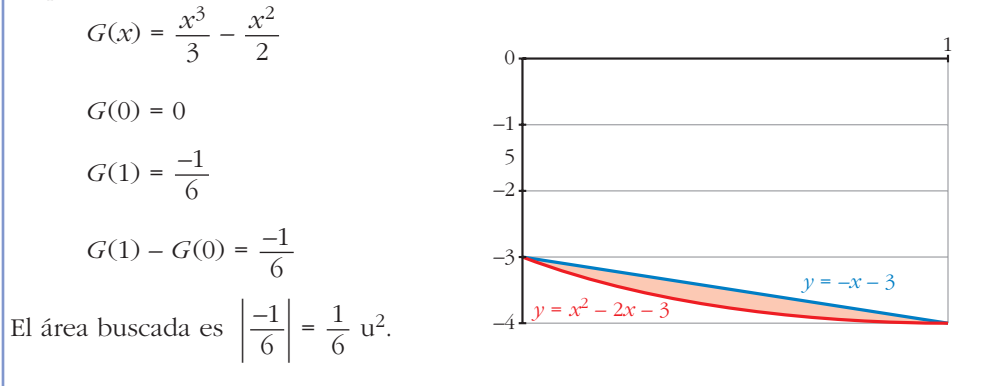

**40 Dadas**  $y = -x^2 + 1$  **y** la recta  $y = a$ ,  $a < 0$ , determina el valor de *a* de modo **que el área entre la curva y la recta sea** $\frac{8\sqrt{2}}{2}$ **u<sup>2</sup>. 3**

La curva y la recta se cortan en los puntos de abscisa  $x = -\sqrt{1-a}$  y  $x = \sqrt{1-a}$ . La función diferencia es:  $y = -x^2 + 1 - a$ Su primitiva es:

$$
G(x) = \frac{-x^3}{3} + x - ax
$$
  
\n
$$
G(-\sqrt{1-a}) = \frac{(\sqrt{1-a})^3}{3} - \sqrt{1-a} + a\sqrt{1-a}
$$
  
\n
$$
G(\sqrt{1-a}) = -\frac{(\sqrt{1-a})^3}{3} + \sqrt{1-a} - a\sqrt{1-a}
$$
  
\n
$$
G(\sqrt{1-a}) - G(-\sqrt{1-a}) = \frac{4}{3}(1-a)\sqrt{1-a}
$$
  
\n
$$
G(\sqrt{1-a}) - G(-\sqrt{1-a}) = \frac{4}{3}(1-a)\sqrt{1-a}
$$
  
\n
$$
\frac{4}{3}(1-a)\sqrt{1-a} = \frac{8\sqrt{2}}{3}
$$
  
\nResolviendo la ecuación, obten  
\nmos que  $a = -1$ .  
\n
$$
G(\sqrt{1-a}) = \frac{(\sqrt{1-a})^3}{3} - \sqrt{1-a} + a\sqrt{1-a}
$$
  
\n
$$
\frac{4}{3}(1-a)\sqrt{1-a} = \frac{8\sqrt{2}}{3}
$$

–4

–3

# **41 Halla el área de la porción de plano encerrada entre las curvas** *y* **=** *sen x* **e** *y* = *sen* 2*x* para valores de *x* en el intervalo  $\left[0, \frac{\pi}{2}\right]$ .

Las curvas se cortan en el punto de abscisa  $\frac{\pi}{2}$ . 3

Por tanto, tenemos dos intervalos de integración de: 0 a  $\frac{\pi}{2}$  y de  $\frac{\pi}{2}$  a  $\frac{\pi}{2}$ . La función diferencia en el primer intervalo es: *y* = *sen* 2*x* – *sen x* Su primitiva es: 2 π 3 π 3

> 1 4

$$
G_1(x) = \frac{-\cos 2x}{2} + \cos x
$$

$$
G_1(0) = \frac{-1}{2} + 1 = \frac{1}{2}
$$

$$
G_1\left(\frac{\pi}{3}\right) = \frac{1}{4} + \frac{1}{2} = \frac{3}{4}
$$

$$
G_1\left(\frac{\pi}{3}\right) - G_1(0) = \frac{3}{4} - \frac{1}{2} = \frac{3}{4}
$$

La función diferencia en el segundo intervalo es:

$$
y = \text{sen } x - \text{sen } 2x
$$

Su primitiva es:

$$
G_2(x) = -\cos x + \frac{\cos 2x}{2}
$$
  
\n
$$
G_2\left(\frac{\pi}{3}\right) = \frac{-1}{2} - \frac{1}{4} = \frac{-3}{4}
$$
  
\n
$$
G_2\left(\frac{\pi}{2}\right) = \frac{-1}{2}
$$
  
\n
$$
G_2\left(\frac{\pi}{2}\right) - G_2\left(\frac{\pi}{3}\right) = \frac{-1}{2} + \frac{3}{4} = \frac{1}{4}
$$

El área buscada es  $\frac{1}{4} + \frac{1}{4} = \frac{1}{2} u^2$ . 2 1 4 1 4

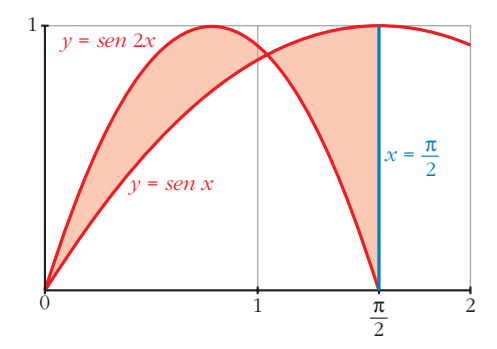

**42 Halla** el área comprendida entre la curva  $y = \frac{(x-1)^2}{(x-2)^2}$ , el eje OX y las rec**tas**  $x = 1$  **y**  $x = 2$ .  $(x-1)^2$  $(x + 1)^2$ 

Buscamos una primitiva de nuestra función:

$$
G(x) = \int \frac{(x-1)^2}{(x+1)^2} dx = \int \left(1 - \frac{4x}{x^2 + 2x + 1}\right) dx =
$$
  
\n
$$
= x - 2 \int \frac{2x + 2 - 2}{x^2 + 2x + 1} dx =
$$
  
\n
$$
= x - 2 \int \frac{2x + 2}{x^2 + 2x + 1} dx + 2 \int \frac{2}{(x+1)^2} dx =
$$
  
\n
$$
= x - 2 \ln (x + 1)^2 - 4 \cdot \frac{1}{(x+1)}
$$
  
\n
$$
G(1) = -2 \ln 4 - 3
$$
  
\n
$$
G(2) = \frac{2}{3} - 2 \ln 9
$$
  
\n
$$
G(2) - G(1) = \frac{2}{3} - 2 \ln 9 + 2 \ln 4 + 3 =
$$
  
\n
$$
= \frac{11}{3} + 2 \left( \ln 4 - \ln 9 \right) = \frac{11}{3} + 2 \left( \ln \left( \frac{4}{9} \right) \right) u^2
$$
  
\nEl área buscada es  $\left[ \frac{11}{3} + 2 \ln \left( \frac{4}{9} \right) \right] u^2$ .  
\n
$$
y = \frac{(x-1)^2}{(x+1)^2}
$$
  
\n
$$
x = 2
$$

#### **43 Calcula el área limitada por la hipérbola** *xy* **= 1 y la cuerda de la misma que tiene por extremos los puntos de abscisas 1 y 4.**

La cuerda tiene por extremos los puntos  $(1, 1)$  y  $\left(4, \frac{1}{4}\right)$ . 4

Así, obtenemos que la ecuación de la recta que contiene a la cuerda es:

$$
y = \frac{-x}{4} + \frac{5}{4}
$$

Nuestros límites de integración son 1 y 4.

Calculamos la función diferencia:

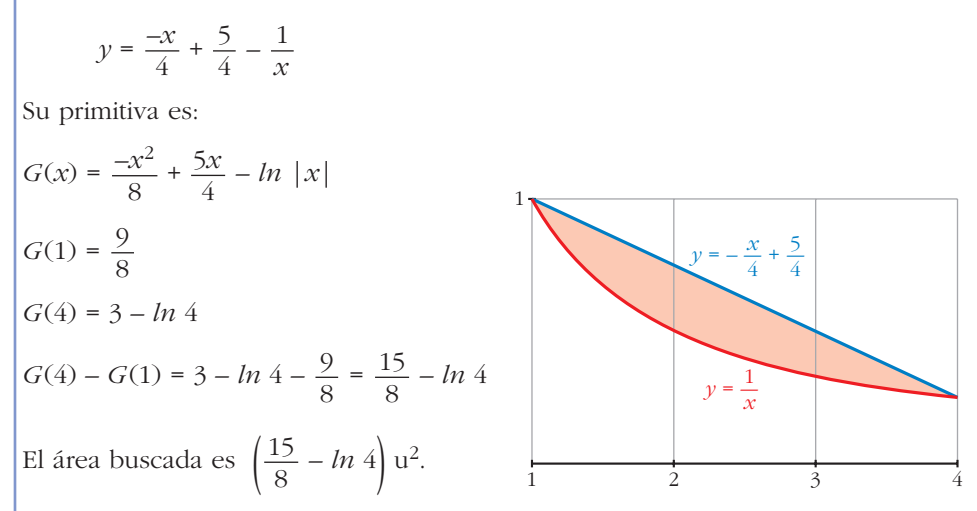

#### **44** La región limitada por la recta  $y = x - 3$ , la parábola  $y = (x - 5)^2$  y el eje *OX* **gira alrededor del eje** *OX***. Halla el volumen del cuerpo de revolución que se genera.**

Buscamos los puntos de corte de la recta y la parábola:

 $x-3=(x-5)^2 \rightarrow x^2-11x+28=0$ 

Se cortan en los puntos (4, 1) y (7, 4). Por tanto, nuestros límites de integración son 4 y 7.

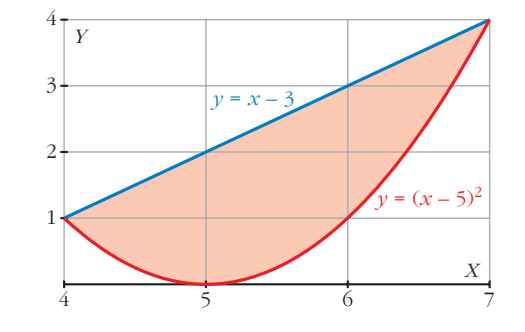

Hallamos el volumen generado por la recta  $y = x - 3$  alrededor de *OX* entre 4 y 7, y, posteriormente, le restamos el generado por la curva *y* = (*x* – 5)<sup>2</sup> alrededor de *OX* entre los mismos límites.

$$
V_1 = \pi \int_{4}^{7} (x - 3)^2 dx = \pi \cdot \left[ \frac{(x - 3)^3}{3} \right]_{4}^{7} = 21\pi \text{ u}^3
$$

$$
V_2 = \pi \int_{4}^{7} (x - 5)^4 dx = \pi \cdot \left[ \frac{(x - 5)^5}{5} \right]_{4}^{7} = \frac{33}{5} \pi \text{ u}^3
$$

El volumen buscado es:

$$
V_1 - V_2 = 21\pi - \frac{33}{5}\pi = \frac{72}{5}\pi \text{ u}^3
$$

**45 Halla el volumen del cuerpo engendrado por la región del plano limitada por los ejes de coordenadas, la curva de ecuación**  $y = e^{-x}$  **y la recta**  $x = 3$ **, al girar alrededor del eje** *OX***.**

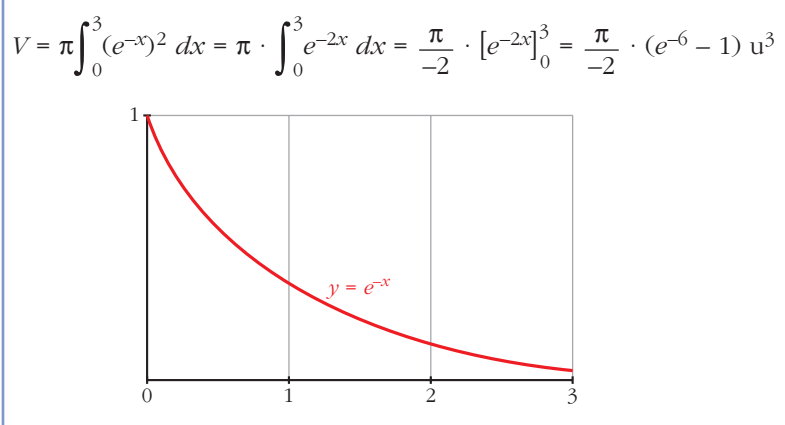

**46 Calcula el volumen que se obtiene al hacer girar alrededor del eje** *OX* **el recinto limitado por las funciones**  $y = \frac{1}{x}$ ,  $x = y^2$ ,  $x = 4$ . *x*

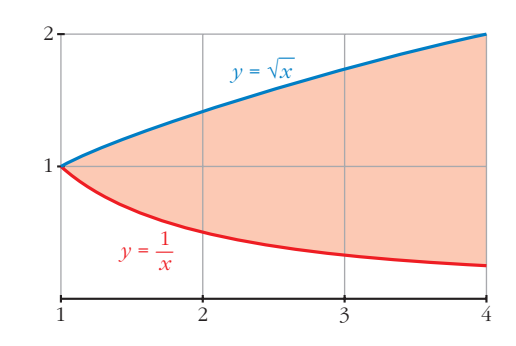

Las curvas  $y = \frac{1}{y}$  y  $x = y^2$  se cortan en el punto de abscisa 1. Por tanto, nuestros límites de integración son 1 y 4. *x*

El volumen buscado es el resultado de restar el volumen engendrado por la curva  $y = \sqrt{x}$  alrededor de *OX* entre 1 y 4, y el volumen engendrado por la curva  $y = \frac{1}{x}$ alrededor de *OX* entre los mismos límites.  $\sqrt{x}$  alrededor de *OX* entre 1 y 4, y el volumen engendrado por la curva  $y = \frac{1}{x}$ 

$$
V_1 = \pi \int_1^4 (\sqrt{x})^2 dx = \pi \cdot \left[ \frac{x^2}{2} \right]_1^4 = \frac{15\pi}{2} u^3
$$

$$
V_2 = \pi \int_1^4 \left( \frac{1}{x} \right)^2 dx = \pi \cdot \left[ \frac{-1}{x} \right]_1^4 = \frac{3\pi}{4} u^3
$$

El volumen buscado es:

$$
V_1 - V_2 = \frac{15\pi}{2} - \frac{3\pi}{4} = \frac{27\pi}{4} u^3
$$

**47** Calcula el volumen engendrado por la hipérbola  $\frac{x^2}{4} - \frac{y^2}{9} = 1$  cuando  $x \in [-4, 4]$ . **9** *x***<sup>2</sup> 4**

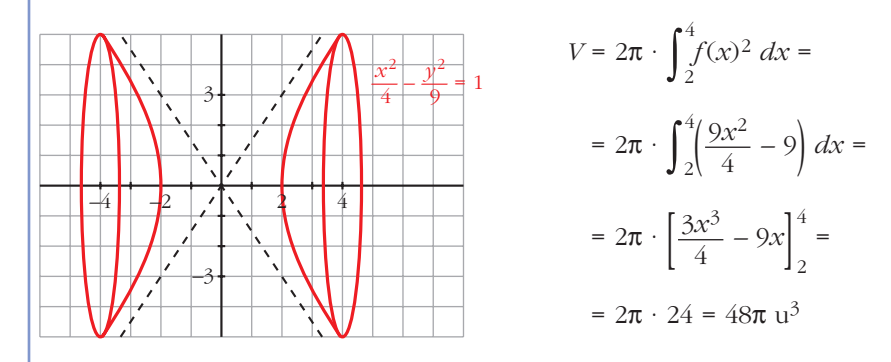

## **48 Halla el volumen engendrado por la circunferencia**  $x^2 + y^2 - 4x + 3 = 0$  **al girar alrededor de** *OX***.**

El círculo del ejercicio tiene su centro en (2, 0) y radio 1; por tanto, corta el aje *OX* en (1, 0) y (3, 0). Así, nuestros límites de integración son 1 y 3.

$$
(x-2)^2 + y^2 = 1
$$

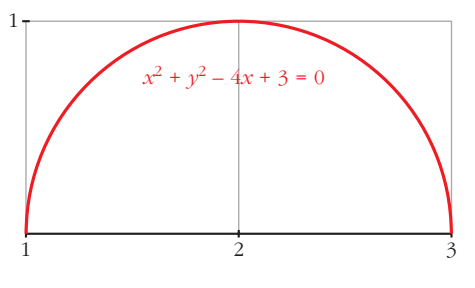

$$
V = \pi \cdot \int_{1}^{3} y^{2} dx = \pi \cdot \int_{1}^{3} (1 - (x - 2)^{2}) dx = \pi \cdot \left[ x - \frac{(x - 2)^{3}}{3} \right]_{1}^{3} = \frac{4\pi}{3} u^{3}
$$

**49 Obtén la familia de curvas en las que la pendiente de la tangente es**   $f(x) = x e^{2x}$ . ¿Cuál de esas curvas pasa por el punto  $A(0, 2)$ ?

Buscamos su primitiva:

$$
\int x \cdot e^{2x} \, dx
$$

Utilizando el método de integración por partes:

$$
u = x \qquad \to du = dx
$$
  
\n
$$
dv = e^{2x} dx \to v = \frac{e^{2x}}{2} \qquad \to \int x \cdot e^{2x} dx = x \cdot \frac{e^{2x}}{2} - \int \frac{e^{2x}}{2} dx = x \frac{e^{2x}}{2} - \frac{e^{2x}}{4} + k
$$
  
\n
$$
y = x \cdot \frac{e^{2x}}{2} - \frac{e^{2x}}{4} + k
$$

Como pasa por  $(0, 2)$ , se tiene que:  $-\frac{1}{4} + k = 2$ , de donde  $k = \frac{9}{4}$ . 4 1 4

Así, la curva buscada es:

$$
y = x \cdot \frac{e^{2x}}{2} - \frac{e^{2x}}{4} + \frac{9}{4}
$$

**50 Expresa la función de posición de un móvil sabiendo que su aceleración es constante de 8 cm/s2, que su velocidad es 0 cuando** *t* **= 3 y que está en el origen a los 11 segundos.**

Llamamos *S*(*t*) a la posición del móvil al cabo de *t* segundos. Así:

$$
V(t) = S'(t)
$$
 y  $a(t) = S''(t) = 8$  cm/s<sup>2</sup>

Calculamos la velocidad *V*(*t*):

$$
V(t) = \int a(t) dt = \int 8 dt = 8t + k
$$
  

$$
V(3) = 24 + k = 0 \implies k = -24
$$
  

$$
V(t) = 8t - 24
$$

Calculamos *S*(*t*):

$$
S(t) = \int V(t) dt = \int (8t - 24) dt = 4t^2 - 24t + c
$$

$$
S(11) = 220 + c = 0 \implies c = -220
$$

Por tanto:  $S(t) = 4t^2 - 24t - 220$ 

- **51 Un móvil se desplaza en línea recta, con movimiento uniformemente acelera**do, con aceleración de 2 m/s<sup>2</sup> y con velocidad inicial  $v_0 = 1$  m/s. Calcula y com**para las distancias recorridas entre**  $t = 0$  **y**  $t = 2$  **y entre**  $t = 2$  **y**  $t = 3$ **.** 
	- Calculamos la velocidad del móvil:

$$
V(t) = \int a(t) dt = \int 2 dt = 2t + k
$$
  

$$
V(0) = k = 1
$$
 
$$
V(t) = 2t + 1
$$

• Distancia recorrida entre  $t = 0$  y  $t = 2$ :

$$
d_1 = \int_0^2 V(t) dt = \int_0^2 (2t + 1) dt = [t^2 + t]_0^2 = 6 \text{ m}
$$

• Distancia recorrida entre  $t = 2$  y  $t = 3$ :

$$
d_2 = \int_2^3 V(t) \, dt = \left[ t^2 + t \right]_2^3 = 12 - 6 = 6 \, \text{m}
$$

• Por tanto, recorre la misma distancia entre  $t = 0$  y  $t = 2$  que entre  $t = 2$  y  $t = 3$ .

#### **CUESTIONES TEÓRICAS**

- **52 Calcula la derivada de la función dada por**  $F(x) = \int_{0}^{x^2}$ **0** *cos t dt* **de dos formas:**
	- **a) Obteniendo de forma explícita** *F* **(***x***) y, después, derivando.**
	- **b) Aplicando el teorema fundamental del cálculo.**

a) 
$$
F(x) = \left[\operatorname{sen} t\right]_0^{x^2} = \operatorname{sen} x^2
$$

$$
F'(x) = 2x \cos x^2
$$

b) Como *f* es una función continua en todos los puntos, se puede aplicar el teorema fundamental del cálculo:

$$
F'(x) = f(x^2) \cdot (x^2)' = 2x \cos x^2
$$

# **Página 384**

**53 Halla la derivada de las funciones que se dan en los siguientes apartados:**

a) 
$$
F(x) = \int_0^x \cos t^2 dt
$$
  
\nb)  $F(x) = \int_0^{x^2} (t^2 + t) dt$   
\nc)  $F(x) = \int_{4}^{x} \frac{1}{1 + \sin^2 t} dt$   
\nd)  $F(x) = \int_0^{\sec x} (1 + t) dt$ 

a) Como *f* es continua, podemos aplicar el teorema fundamental del cálculo:

$$
F'(x) = \cos x^2
$$

b) Como *f* es continua, también podemos aplicar el teorema fundamental del cálculo:

$$
F'(x) = [(x^2)^2 + x] 2x = 2x^5 + 2x^3
$$

c) Del mismo modo:

$$
F'(x) = \frac{1}{1 + \text{sen } x}
$$

d) Análogamente: *F'*(*x*) = (1 + *sen x*) · (*sen x*)*'* = (1 + *sen x*) · *cos x*

## **54 Sin resolver la integral, indica dónde hay máximo o mínimo relativo en la función:**

$$
F(x) = \int_0^x (t^2 - 1) dt
$$

Los máximos o mínimos relativos se obtienen para los valores de *x* donde la primera derivada es cero, en nuestro caso *F'*(*x*) = 0.

Como *f* es continua, podemos aplicar el teorema fundamental del cálculo:

$$
F'(x) = x^2 - 1
$$

 $F'(x) = 0$  en  $x = -1$  y  $x = 1$ , así en los puntos de abscisa  $-1$  y 1 hay máximos o mínimos relativos.

#### **55**  $\left| \text{Sabemos que } \int_{0}^{x} \right|$ **0**   $f(t) dt = x^2(1+x)$ , siendo continua en  $\mathbb{R}$ . Calcula  $f(2)$ .

Aplicando el teorema fundamental del cálculo, se tiene que:

$$
f(x) = 2x (1 + x) + x2
$$
  
f(2) = 16

## **56**  $\begin{bmatrix} \text{Sea} & F(x) = \int_{1}^{x} \cos^2 t \ dt. \end{bmatrix}$  Halla los posibles extremos de dicha función en el **1 intervalo [0, 2**π**].**

Como  $f(x) = \cos^2 x$  es continua en [0, 2π], podemos aplicar el teorema fundamental del cálculo, y así obtenemos la primera derivada de la función *F* (*x*):

$$
F'(x) = \cos^2 x
$$

Esta tiene sus extremos en los valores de *x* en que  $F'(x) = 0$ , esto es en  $x = \frac{\pi}{2}$  $y \quad x = \frac{3\pi}{2}$ . 2 2

**57 Sabemos que el área limitada por una función** *f***,** el eje de abscisas y las rectas  $x = 1$  y  $x = 5$  es **igual a 6. ¿Cuánto aumentará el área si trasladamos 2 unidades hacia arriba la función** *f* **?**

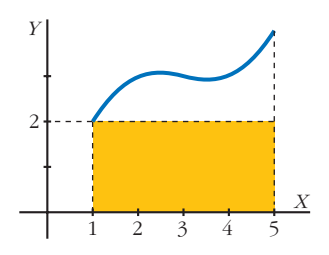

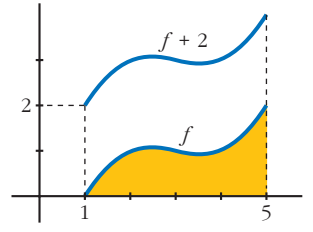

Si trasladamos también el eje *OX* 2 unidades hacia arriba, es fácil ver que el área añadida es la de un rectángulo 4 u de base y 2 u de altura (su área es  $8 u<sup>2</sup>$ ). Es decir, su área aumentará  $8 u<sup>2</sup>$ . (No depende de lo que mida el área señalada).

#### **58 Si una función** *f* **es positiva para todos los valores de su variable, cualquier función primitiva de ella es creciente en cada uno de sus puntos. ¿Por qué?**

Cierto, puesto que si la primera derivada de una función es positiva, dicha función es creciente.

**59 La gráficas I, II y III corresponden, no necesariamente por ese orden, a las de una función derivable** *f***, a su función derivada** *f'* **y a una primitiva** *F* **de** *f***. Identifica cada gráfica con su función, justificando la respuesta.**

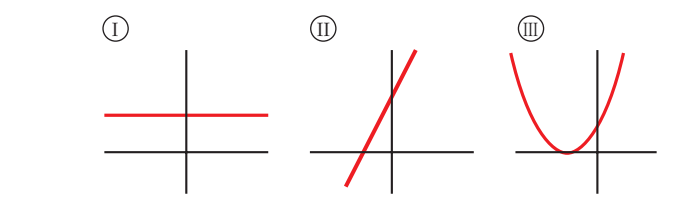

La gráfica II es la de la función; la gráfica I, la de su derivada y la gráfica III, la de su primitiva.

La razón es: partiendo de la gráfica II, observamos que se trata de una función lineal (afín) con pendiente positiva, por lo que la función derivada tiene que ser una función constante (la pendiente de la función afín).

Por otro lado, la primitiva de la función afín tiene que ser una función cuadrática, cuya gráfica corresponde a la parábola.

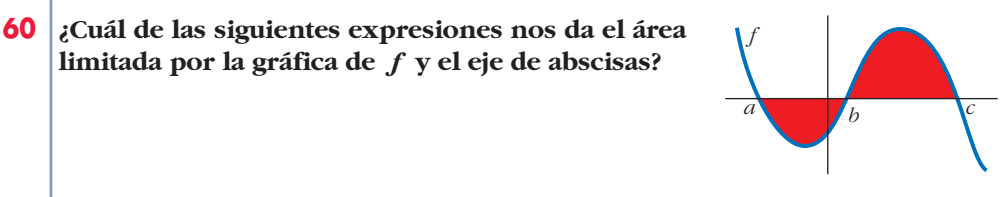

*b*  $\int_a^b f$  +  $\int_b^c$ 

 $\int_{b}^{c} f$  **d**) – $\int_{a}^{b}$ 

 $\int_a^b f$  +  $\int_b^c$ *b f*

**0**

$$
\int_{a}^{c} f \qquad \qquad \text{b)} \left| \int_{a}^{c} f \right| \qquad \qquad \text{c)} \int
$$

**a)** ∫

d)

#### **61 Justifica la siguiente afirmación:**

**Si una función** *f* **no corta al eje** *X***, cualquier primitiva de ella no puede tener máximos ni mínimos.**

Cierto, porque la función *f* sería la derivada de su primitiva y al no ser nunca cero, no puede tener ni máximos ni mínimos.

## **62**  $\int_0^2 x^2 dx$  sea  $\int_0^2 x^2 dx$  sea  $\int_0^2 x^2 dx$  sea **0 igual a la de un rectángulo de base 2 y altura**  $f(c)$ **. Es decir,**  $2f(c) = \int_{0}^{2}$ *x***<sup>2</sup>** *dx***.**

**¿Qué teorema asegura la existencia de** *c* **?**

$$
\int_0^2 x^2 dx = \frac{8}{3}
$$

Así pues, se tiene:  $2f(c) = \frac{8}{2}$ , de donde averiguamos que  $c = \frac{2\sqrt{3}}{2}$ . 3 8 3

El teorema que asegura la existencia de *c* es el teorema del valor medio del cálculo integral.

**63** Sea *F* una función definida en [0, + $\infty$ ) tal que  $F(x) = \int_{0}^{x}$ **0**  $ln(2 + t) dt$ .

**Analiza si es verdadera o falsa cada una de estas afirmaciones:**

a) 
$$
F(0) = \ln 2
$$
  
b)  $F'(x) = \frac{1}{2 + x}, \ x \ge 0$ 

**c)** *F* **es creciente en su dominio.**

a) Calculamos 
$$
G(t) = \int ln (2 + t) dt
$$
 integrando por partes:  
\n $u = ln (2 + t) \rightarrow du = \frac{1}{2 + t} dt$   
\n $dv = dt \rightarrow v = t$   
\n $G(t) = \int ln (2 + t) dt = t ln (2 + t) - \int \frac{t}{2 + t} dt = t ln (2 + t) - \int (1 - \frac{2}{2 + t}) dt =$   
\n $= t ln (2 + t) - t + 2 ln (2 + t) = (t + 2) ln (2 + t) - t$   
\nPor tanto:  
\n $F(x) = G(x) - G(0) = [(x + 2) ln (2 + x) - x] - [2 ln 2 - 0] =$   
\n $= (x + 2) ln (x + 2) - x - 2 ln 2$   
\n $F(0) = 2 ln 2 - 2 ln 2 = 0$   
\nLa afirmación  $F(0) = ln 2$  es falsa (basta ver, además, que en  $F(0)$  no hay  
\nárea).

b) Como  $f$  es continua para  $x \ge 0$ , aplicamos el teorema del cálculo integral:

 $F'(x) = ln (2 + x)$ 

También es falsa.

c) Cierta, porque su derivada *F'* es positiva en todo el dominio.

## **PARA PROFUNDIZAR**

*V* =  $\pi \cdot \int_{0}^{h}$ 

**64 Deduce por integración el volumen del cilindro de radio** *r* **y altura h.**

☛ *Haz girar alrededor de OX el rectángulo limitado por la recta*  $y = r$  *entre*  $x = 0$   $y$   $x = h$ *.* 

 $\int_0^{\pi} r^2 dx = \pi \cdot [r^2 x]_0^{\pi} = \pi r^2 h$ 

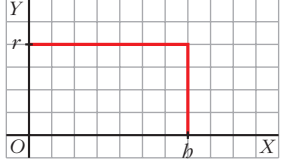

**65 Demuestra, utilizando el cálculo integral, que el volumen de la esfera es**   $V = \frac{4}{3} \pi R^3$ . ☛ *La esfera se engendra al girar la circunferencia x<sup>2</sup> + y<sup>2</sup> = R<sup>2</sup> alrededor del eje X.*  $V = \pi \cdot \int_{-\pi}^{R}$  $\int_{-R}^{R} y^2 dx = \pi \cdot \int_{-R}^{R}$  $\int_{-R}^{R} (R^2 - x^2) \, dx = \pi \cdot \left[ R^2 x - \frac{x^3}{3} \right]_{-R}^{R}$ –*R*  $\left[\frac{x^3}{2}\right]^R$  =  $=\pi \cdot \left(R^3 - \frac{R^3}{3} + R^3 - \frac{R^3}{3}\right) = \frac{4}{3}\pi R^3$ *R*3 3 *R*3 3 3 **3**

# **Página 385**

66|Demuestra que el volumen del elipsoide obtenido al girar la elipse 
$$
\frac{x^2}{a^2} + \frac{y^2}{b^2} = 1
$$
es:  
\na) 
$$
\frac{4}{3}\pi a b^2
$$
 si gira alrededor de *OX*.  
\nb) 
$$
\frac{4}{3}\pi a^2 b
$$
 si gira alrededor de *OX*.  
\na) 
$$
V = \pi \cdot \int_{-a}^{a} \left(b^2 - x^2 \frac{b^2}{a^2}\right) dx = \pi \cdot \left[b^2 x - \frac{x^3}{3} \cdot \frac{b^2}{a^2}\right]_{-a}^{a} = \pi \cdot \left(b^2 a - \frac{ab^2}{3} + b^2 a - \frac{ab^2}{3}\right) = \frac{4}{3}\pi ab^2
$$
  
\nb) 
$$
V = \pi \cdot \int_{-b}^{b} \left(a^2 - y^2 \frac{a^2}{b^2}\right) dy = \pi \cdot \left(a^2 y - \frac{y^3}{3} \cdot \frac{a^2}{b^2}\right)_{-b}^{b} = \pi \cdot \left(a^2 b - \frac{ba^2}{3} + a^2 b - \frac{ba^2}{3}\right) = \frac{4}{3}\pi ba^2
$$
  
\n67 Determine a function  $y = f(x)$  sabiendo que su gráfica pasa por

**67 Determina la función** *y* **=** *f* **(***x***) sabiendo que su gráfica pasa por el punto** *P***(1, 1), que la tangente en** *P* **es paralela a la recta 3***x* **+ 3***y* **– 1 = 0 y que**   $f''(x) = x$ .

La información que tenemos es:

- $f(1) = 1$ , porque su gráfica pasa por  $(1, 1)$ .
- *f'*(1) = –1, porque la pendiente de la recta tangente en *x* = 1 es igual a la de la recta  $3x + 3y - 1 = 0 \rightarrow m = -1$

$$
f''(x) = x
$$

Calculamos  $f'(x) = \int f''(x) dx$ :  $f'(x) = \frac{x^2}{2} + a$ 2

Como  $f'(1) = -1$ :

$$
f'(1) = \frac{1}{2} + a = -1, \text{ entonces } a = \frac{-3}{2}
$$

$$
f'(x) = \frac{x^2}{2} - \frac{3}{2}
$$

Calculamos  $f(x) = \int f'(x) dx = \frac{x^3}{6} - \frac{3}{2}x + b$ . *x*3 6

Como  $f(1) = 1$ , averiguamos que  $b = \frac{7}{3}$ . Así:  $f(x) = \frac{x^3}{6} - \frac{3}{2}x + \frac{7}{3}$ 3 3 2 *x*3 6 3

**68 Determina el valor del parámetro** *a* **> 0 de tal manera que el área de la región del plano limitada por el eje** *X* **y la gráfica de la función**   $f(x) = a(x + 2)^2 - (x + 2)^3$  valga 108.

La función corta al eje *X* en los puntos de abscisa –2 y *a* – 2. Nuestros límites de integración; buscamos una primitiva:

$$
G(x) = \int [a(x+2)^2 - (x+2)^3] dx = a \cdot \frac{(x+2)^3}{3} - \frac{(x+2)^4}{4}
$$
  

$$
G(a-2) = \frac{a^4}{12}
$$
  

$$
G(-2) = 0
$$
  

$$
G(a-2) - G(2) = \frac{a^4}{12}
$$

Como el área tiene que ser 108, igualamos:

$$
\frac{a^4}{12} = 108.
$$
 De donde obtenemos que:  $a = 6$ 

**69 Halla la ecuación de una parábola de eje vertical, tangente en el origen de coordenadas a una recta de pendiente 4 y que delimita con el eje** *X* **un recinto de base [0, 3] y área 9.**

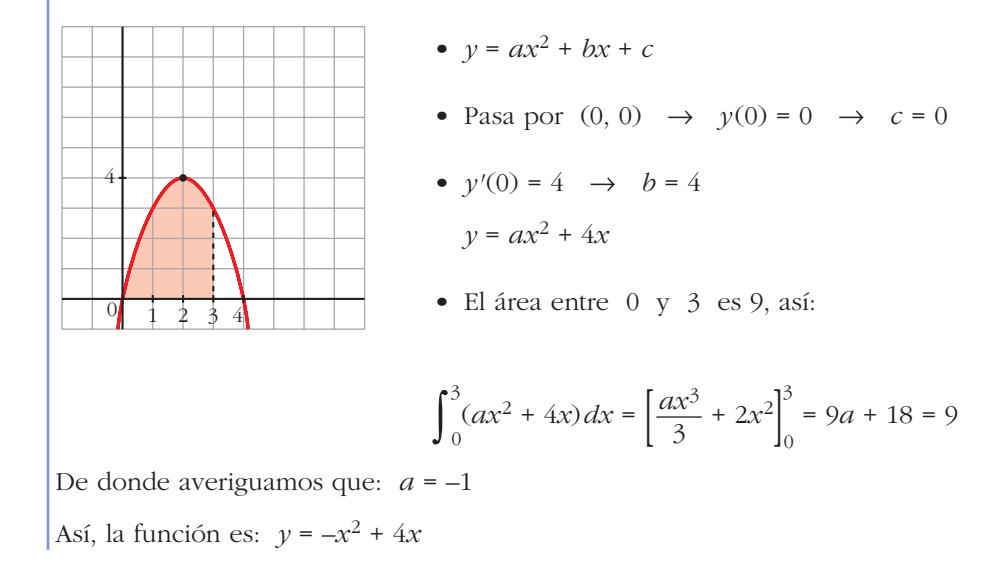

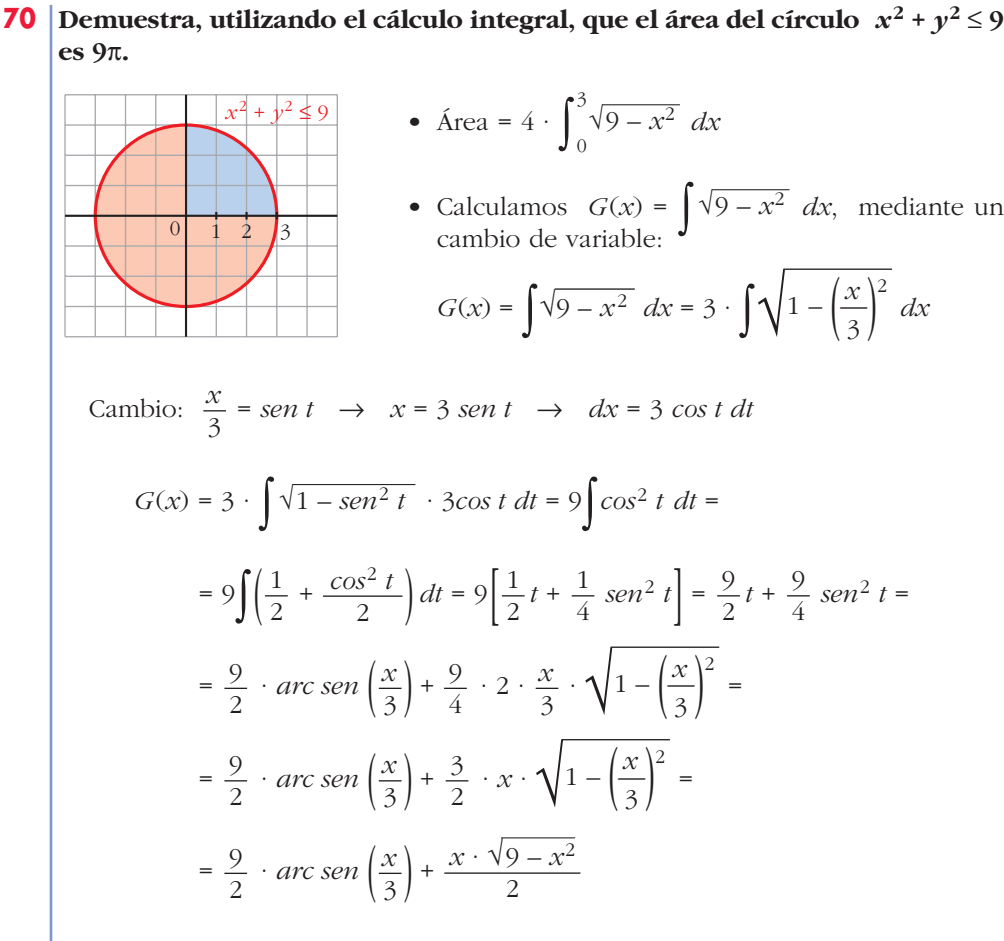

• Por tanto, el área será:  $A = 4 \cdot (G(3) - G(0)) = 4 \cdot \frac{9\pi}{4} = 9\pi$ 4

**71 Demuestra, utilizando el cálculo integral, que el área de la elipse**  $x^2 + 4y^2 = 4$ **es 2**π**.** 

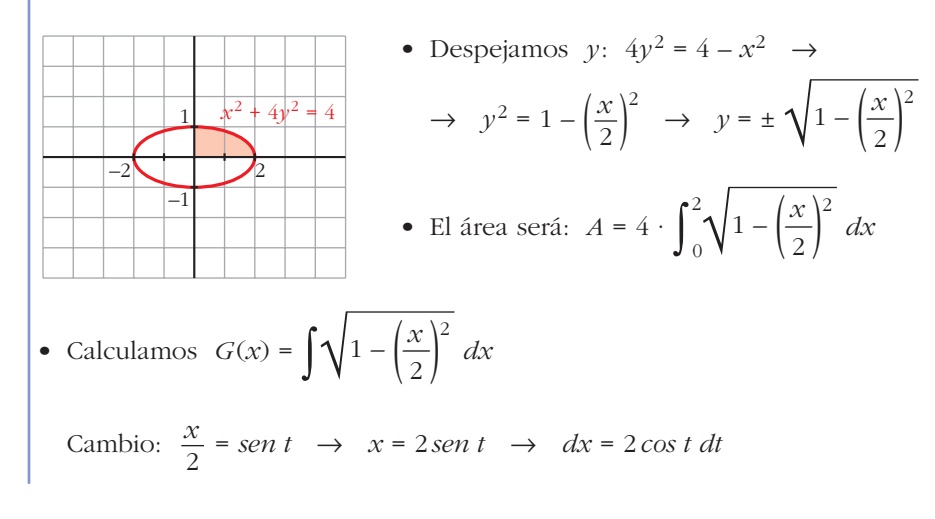

$$
G(x) = \int \sqrt{1 - \sin^2 t} \cdot 2\cos t \, dt = 2 \int \cos^2 t \, dt =
$$
\n
$$
= 2 \cdot \int \left(\frac{1}{2} + \frac{\cos^2 t}{2}\right) dt = \int (1 + \cos 2t) \, dt =
$$
\n
$$
= t + \frac{\sin^2 t}{2} = \arcsin\left(\frac{x}{2}\right) + \frac{x}{2} \cdot \sqrt{1 - \left(\frac{x}{2}\right)^2} =
$$
\n
$$
= \arcsin\left(\frac{x}{2}\right) + \frac{x \cdot \sqrt{4 - x^2}}{4}
$$

• El área será:

$$
A = 4 \cdot [G(2) - G(0)] = 4 \cdot \frac{\pi}{2} = 2\pi
$$

**72** Calcula el área encerrada por la elipse de ecuación  $\frac{x^2}{16} + \frac{y^2}{9} = 1$ . **9** *x***<sup>2</sup> 16**

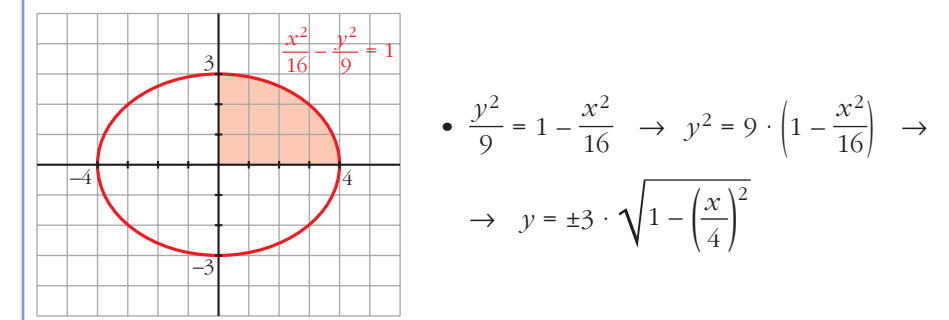

• El área es:  
\n
$$
A = 4 \cdot \int_0^4 3 \cdot \sqrt{1 - \left(\frac{x}{4}\right)^2} dx = 12 \int_0^4 \sqrt{1 - \left(\frac{x}{4}\right)^2} dx
$$
\n• Calculamos  $G(x) = \int \sqrt{1 - \left(\frac{x}{4}\right)^2} dx$ :  
\nCambio:  $\frac{x}{4} = \text{sen } t \rightarrow x = 4 \text{sen } t \rightarrow dx = 4 \text{cos } t dt$   
\n
$$
G(x) = \int \sqrt{1 - \text{sen}^2 t} \cdot 4 \text{cos } t dt = 4 \int \cos^2 t dt = 4 \cdot \int \left(\frac{1}{2} + \frac{\cos^2 t}{2}\right) dt =
$$
\n
$$
= \int (2 + 2 \cos 2t) dt = 2t + \text{sen } 2t = 2 \text{ arc } \text{sen } \left(\frac{x}{4}\right) + 2 \cdot \frac{x}{4} \cdot \sqrt{1 - \frac{x^2}{16}} =
$$
\n
$$
= 2 \text{ arc } \text{sen } \left(\frac{x}{4}\right) + \frac{x\sqrt{16 - x^2}}{8}
$$
\n• El área será:  $A = 12 \cdot [G(4) - G(0)] = 12\pi$ .

**73 a) Halla el volumen del tronco de cono de radios 7 cm y 11 cm y altura 6 cm que se obtiene al hacer girar el segmento** *AB* **alrededor de** *OX***.**

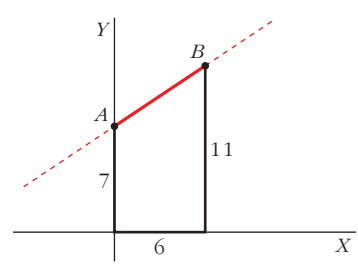

☛ *Halla la ecuación de la recta AB.*

**b**) Obtén la fórmula  $V = \frac{1}{3}\pi h(r_1^2 + r_2^2 + r_1r_2)$  que nos da el volumen de un **tronco de cono de radios**  $r_1$ **,**  $r_2$  **y altura h. 3**

a) La recta pasa por los puntos  $(0, 7)$  y  $(6, 11)$ .

Obtenemos su ecuación:

$$
m = \frac{11 - 7}{6 - 0} = \frac{4}{6} = \frac{2}{3}, \text{ la recta es } y = 7 + \frac{2}{3}x
$$

Los límites de integración son  $x = 0$  y  $x = 6$ .

El volumen será:

$$
V = \pi \cdot \int_0^6 (f(x))^2 dx = \pi \cdot \int_0^6 \left(7 + \frac{2}{3}x\right)^2 dx =
$$

$$
= \pi \cdot \int_0^6 \left(49 + \frac{4}{3}x + \frac{4}{9}x^2\right) dx =
$$

$$
= \pi \cdot \left[49x + \frac{2x^2}{3} + \frac{4x^3}{27}\right]_0^6 = 350\pi \text{ u}^3
$$

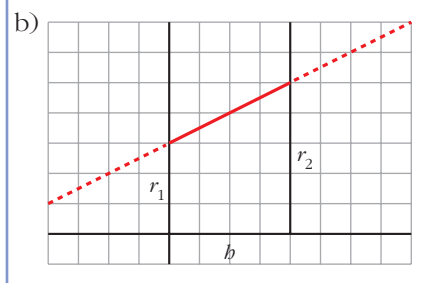

La recta pasa por los puntos  $(0, r)$  y  $(h, r_2)$ .

Obtenemos la ecuación:

$$
m = \frac{r_2 - r_1}{b - 0} = \frac{r_2 - r_1}{b} \implies y = r_1 + \left(\frac{r_2 - r_1}{b}\right) \cdot x
$$

El volumen será:

$$
V = \pi \cdot \int_{0}^{b} \left[ r_{1} + \left( \frac{r_{2} - r_{1}}{b} \right) x \right]^{2} dx =
$$
  
\n
$$
= \pi \cdot \int_{0}^{b} \left[ r_{1}^{2} + \left( \frac{r_{2} - r_{1}}{b} \right)^{2} \cdot x^{2} + 2r_{1} \left( \frac{r_{2} - r_{1}}{b} \right) \cdot x \right] dx =
$$
  
\n
$$
= \pi \cdot \left[ r_{1}^{2} + \left( \frac{r_{2} - r_{1}}{b} \right)^{2} \cdot \frac{x^{3}}{3} + r_{1} \cdot \left( \frac{r_{2} - r_{1}}{b} \right) \cdot x^{2} \right]_{0}^{b} =
$$
  
\n
$$
= \pi \cdot \left[ r_{1}^{2} b + \left( \frac{r_{2} - r_{1}}{b} \right)^{2} \cdot \frac{b^{3}}{3} + r_{1} \cdot \left( \frac{r_{2} - r_{1}}{b} \right) \cdot b^{2} \right] =
$$
  
\n
$$
= \pi \cdot b \cdot \left[ r_{1}^{2} + \frac{1}{3} \cdot (r_{2}^{2} + r_{1}^{2} - 2 \cdot r_{1} \cdot r_{2}) + r_{1}r_{2} - r_{1}^{2} \right] =
$$
  
\n
$$
= \pi \cdot b \cdot \left[ \frac{1}{3} \cdot r_{2}^{2} + \frac{1}{3} \cdot r_{1}^{2} - \frac{2}{3} \cdot r_{1}r_{2} + r_{1}r_{2} \right] =
$$
  
\n
$$
= \frac{1}{3} \pi b \left( r_{1}^{2} + r_{2}^{2} + r_{1}r_{2} \right)
$$

# **Página 385**

# **AUTOEVALUACIÓN**

**1. Dada la función**  $f(x) = x^3 + 3x^2$ , **calcula:** 

- a) El área encerrada por  $f(x)$ , el eje OX y las rectas  $x = -2$  y  $x = 1$ .
- **b)El área de cada uno de los dos recintos comprendidos entre las gráficas de**  $f(x)$  y de  $g(x) = x + 3$ .

a) Representamos el recinto:

• Cortes con el eje *OX*:

$$
x^3 + 3x^2 = 0 \implies x^2(x+3) = 0 \le x = -3
$$
  

$$
x = 0
$$

• Puntos singulares:

$$
f'(x) = 0 \implies 3x^2 + 6x = 0 \implies x(3x + 6) = 0 \le x = 0
$$

$$
f''(x) = 6x + 6 \iff f''(0) = 6 > 0 \to \text{ Mínimo: } (0, 0)
$$
\n
$$
f''(-2) = -6 < 0 \to \text{ Máxiimo: } (-2, 4)
$$

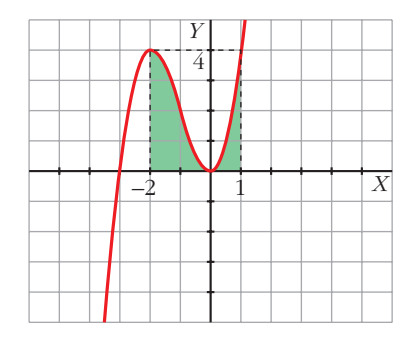

$$
\text{Area} = \int_{-2}^{1} (x^3 + 3x^2) \, dx = \left[ \frac{x^4}{4} + x^3 \right]_{-2}^{1} = \left( \frac{1}{4} + 1 \right) - (4 - 8) = \frac{21}{4} \, u^2
$$

b) • Representamos  $f(x) = x^3 + 3x^2$  y  $g(x) = x + 3$ :

Hallamos los puntos de corte de *f* y *g*:

$$
x^{3} + 3x^{2} = x + 3 \rightarrow x^{3} + 3x^{2} - x - 3 = 0
$$
  
\n
$$
\begin{array}{c|ccccc}\n & 1 & 3 & -1 & -3 & & \\
 & -3 & 0 & 3 & & x^{2} - 1 = 0 & & x = 1 \\
\hline\n & 1 & 0 & -1 & 0 & & \\
\end{array}
$$

Las gráficas se cortan en  $x = -3$ ,  $x = -1$  y  $x = 1$ .

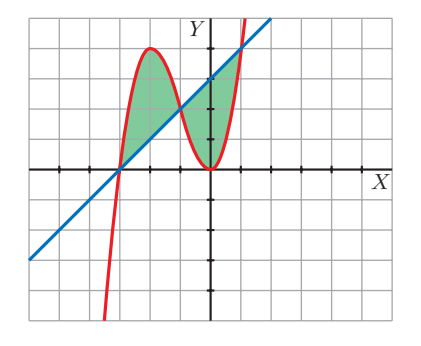

• Calculamos el área entre –3 y –1 y el área entre –1 y 1:

$$
\int_{-3}^{-1} \left[ (x^3 + 3x^2) - (x + 3) \right] dx = \int_{-3}^{-1} (x^3 + 3x^2 - x - 3) dx =
$$
  

$$
= \left[ \frac{x^4}{4} + x^3 - \frac{x^2}{2} - 3x \right]_{-3}^{-1} =
$$
  

$$
= \left( \frac{1}{4} - 1 - \frac{1}{2} + 3 \right) - \left( \frac{81}{4} - 27 - \frac{9}{2} + 9 \right) = \frac{7}{4} - \left( -\frac{9}{4} \right) =
$$
  

$$
= \frac{7}{4} + \frac{9}{4} = 4 \text{ u}^2
$$

$$
\int_{-1}^{1} [(x+3) - (x^3 + 3x^2)] dx = \int_{-1}^{1} (x+3 - x^3 - 3x^2) dx =
$$
  

$$
= \left[ \frac{x^2}{2} + 3x - \frac{x^4}{4} - x^3 \right]_{-1}^{1} =
$$
  

$$
= \left( \frac{1}{2} + 3 - \frac{1}{4} - 1 \right) - \left( \frac{1}{2} - 3 - \frac{1}{4} + 1 \right) = \frac{9}{4} - \left( -\frac{7}{4} \right) =
$$
  

$$
= \frac{9}{4} + \frac{7}{4} = \frac{16}{4} = 4 \text{ u}^2
$$

- **2. Calcula el área del recinto limitado por la función**  $f(x) = x^2 2x + 2$ **, el eje** *OY* **y** la recta tangente a  $f$  en  $x = 3$ .
	- Calculamos la tangente a  $f(x) = x^2 2x + 2$  en  $x = 3$ : Punto de tangencia:  $x = 3$ ,  $f(3) = 9 - 6 + 2 = 5 \rightarrow (3, 5)$ Pendiente de la recta tangente:  $f'(x) = 2x - 2 \rightarrow m = f'(3) = 4$ Ecuación de la recta tangente:  $y = 5 + 4(x - 3) \rightarrow y = 4x - 7$
	- Representamos el recinto:

$$
f(x) = x^2 - 2x + 2
$$

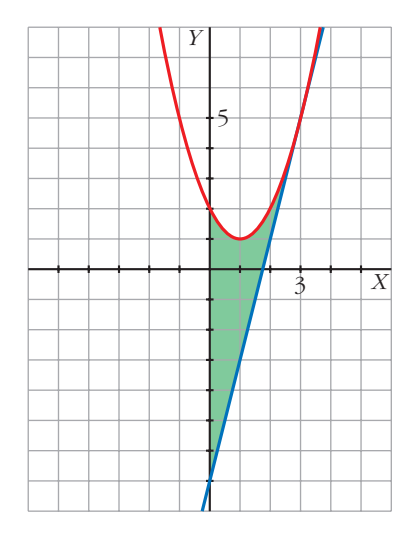

Vértice de la parábola:

$$
f'(x) = 0 \rightarrow 2x - 2 = 0 \rightarrow
$$

$$
\rightarrow x = 1, f(1) = 1 \rightarrow (1, 1)
$$

Corte con los ejes:

$$
x = 0, f(0) = 2 \rightarrow (0, 2)
$$
  

$$
x^{2} - 2x + 2 = 0 \rightarrow x = \frac{2 \pm \sqrt{4 - 8}}{2}
$$

No corta al eje *OX*.

• Calculamos el área:

 $\overline{3}$ 

$$
A = \int_0^3 \left[ (x^2 - 2x + 2) - (4x - 7) \right] dx =
$$

$$
= \int_0^3 (x^2 - 6x + 9) dx = \left[ \frac{x^3}{3} - 3x^2 + 9x \right]_0^3 = 9 \text{ u}^2
$$

**3. Halla el área comprendida entre la curva de ecuación**  $y = \frac{x^2 - 12}{x^2 + 4}$  **y el eje** *OX***.** *x***<sup>2</sup> + 4**

• Hallamos los puntos de corte de *f* con los ejes:

$$
f(x) = 0 \rightarrow \frac{x^2 - 12}{x^2 + 4} = 0 \rightarrow x^2 - 12 = 0 \qquad x = 2\sqrt{3} \rightarrow (2\sqrt{3}, 0)
$$

$$
x = -2\sqrt{3} \rightarrow (-2\sqrt{3}, 0)
$$

Si *x* = 0, *f*(0) = –3. Corta al eje *OY* en (0, –3).

• Puntos singulares:

$$
f'(x) = 0 \implies f'(x) = \frac{32x}{(x^2 + 4)^2} = 0 \implies x = 0
$$

$$
\begin{aligned}\nf'(x) &< 0 \text{ si } x < 0 \\
f'(x) &> 0 \text{ si } x > 0\n\end{aligned}\n\rightarrow \text{Mínimo: } (0, -3)
$$

• La función tiene una asíntota horizontal, *y* = 1, y es simétrica respecto al eje *OX*.

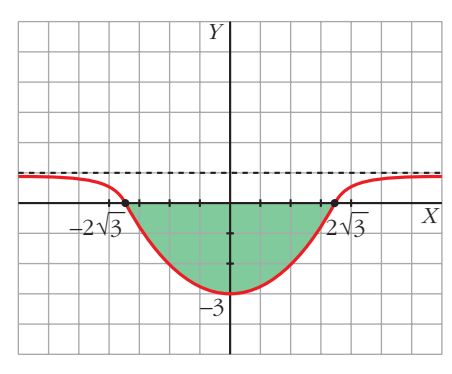

$$
A = 2\left| \int_0^{2\sqrt{3}} \frac{x^2 - 12}{x^2 + 4} \, dx \right|
$$

Calculamos la integral:

$$
\int \frac{x^2 - 12}{x^2 + 4} dx = \int \left(1 - \frac{16}{x^2 + 4}\right) dx = x - \int \frac{4}{\frac{x^2}{4} + 1} dx =
$$
  

$$
= x - 8 \int \frac{1/2}{\left(\frac{x}{2}\right)^2 + 1} dx = x - 8 \text{ arc tg } \frac{x}{2} + k
$$
  
Área =  $2 \left| \left[x - 8 \text{ arc tg } \frac{x}{2}\right]_0^{2\sqrt{3}} \right| = 2 \left| 2\sqrt{3} - \frac{8\pi}{3} \right| = 2 \left(\frac{8\pi}{3} - 2\sqrt{3}\right) u^2$   
4. Calculate:  $\int_0^2 |2x - 1| dx$ 

Definimos por intervalos la función  $f(x) = |2x - 1|$ :

$$
f(x) = |2x - 1| = \begin{cases} -2x + 1 & \text{si } x < 1/2 \\ 2x - 1 & \text{si } x \ge 1/2 \end{cases}
$$

$$
\int_0^2 |2x - 1| dx = \int_0^{1/2} (-2x + 1) dx + \int_{1/2}^2 (2x - 1) dx =
$$

$$
= \left[ -x^2 + x \right]_0^{1/2} + \left[ x^2 - x \right]_{1/2}^2 = \left( -\frac{1}{4} + \frac{1}{2} \right) + \left( 2 + \frac{1}{4} \right) = \frac{5}{2} u^2
$$

**5. Halla el área de la región acotada comprendida entre la gráfica de la función**  $f(x) = \frac{1}{(x-2)^2}$  y las rectas  $y = 1$ ,  $x = \frac{5}{3}$ . **2 1**  $(x-2)^2$ 

Representamos la función  $f(x) = \frac{1}{(x-2)^2}$ .  $(x - 2)^2$ 

- Asíntota vertical:  $x = 2$ ,  $\lim_{x \to 2} f(x) = +\infty$
- Asíntota horizontal:  $y = 0$
- Puntos singulares:  $f'(x) = \frac{-2}{(x-2)^3} \neq 0$  para cualquier *x* No tiene puntos singulares.  $(x - 2)^3$
- Punto de corte con la recta  $y = 1$ :

$$
\frac{1}{(x-2)^2} = 1 \rightarrow (x-2)^2 = 1 \rightarrow (x = 1 \rightarrow (1, 1)
$$
  

$$
x = 1 \rightarrow (1, 1)
$$
  

$$
x = 3 \rightarrow (3, 1)
$$

Recinto:

$$
\text{Área} = \int_{5/2}^{3} \left[ \frac{1}{(x-2)^2} - 1 \right] dx =
$$
\n
$$
= \left[ \frac{-1}{x-2} - x \right]_{5/2}^{3} = -4 + \frac{9}{2} = \frac{1}{2} \text{ u}^2
$$

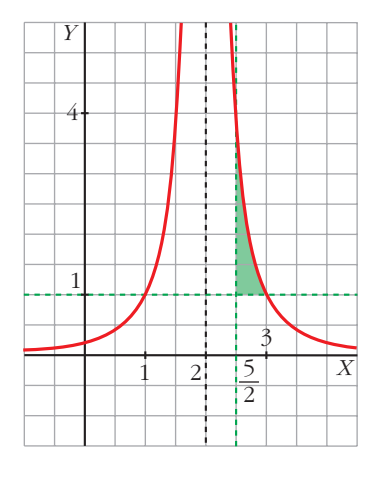

**6.** Calcula el área encerrada entre la gráfica de la función exponencial  $f(x) = e^x$ **y la cuerda a la misma que une los puntos de abscisas** *x* **= 0 y** *x* **= 2.**

Ecuación de la cuerda:

$$
\begin{aligned}\nx &= 0 \implies f(0) = e^0 = 1 \\
x &= 2 \implies f(2) = e^2\n\end{aligned}\n\bigg\} \text{ Recta que pasa por } (0, 1) \text{ y por } (2, e^2):
$$

$$
m = \frac{e^2 - 1}{2} \implies y = 1 + \frac{e^2 - 1}{2}x
$$
  
Area =  $\int_0^2 \left(1 + \frac{e^2 - 1}{2}x - e^x\right) dx = \left[x + \frac{e^2 - 1}{2} \cdot \frac{x^2}{2} - e^x\right]_0^2 =$   
=  $(2 + e^2 - 1 - e^2) - (0 + 0 - e^0) = 1 + 1 = 2u^2$ 

**7. Calcula el área del recinto limitado por la curva de ecuación**  $f(x) = |x^2 - 4|$  **y las** rectas  $x = -1$ ,  $x = 3$  e  $y = 0$ .

Definimos la función  $f(x) = |x^2 - 4|$  por intervalos:

$$
f(x) = \begin{cases} x^2 - 4 & \text{si } x \le -2 \\ -x^2 + 4 & \text{si } -2 < x < 2 \\ x^2 - 4 & \text{si } x \ge 2 \end{cases}
$$
  
\n
$$
\text{Area} = \int_{-1}^{2} (-x^2 + 4) \, dx + \int_{2}^{3} (x^2 - 4) \, dx =
$$
  
\n
$$
= \left[ -\frac{x^3}{3} + 4x \right]_{-1}^{2} + \left[ \frac{x^3}{3} - 4x \right]_{2}^{3} =
$$
  
\n
$$
= \left( -\frac{8}{3} + 8 \right) - \left( \frac{1}{3} - 4 \right) + (9 - 12) - \left( \frac{8}{3} - 8 \right) = 9 + \frac{7}{3} = \frac{34}{3} \text{ u}^2
$$

**8.** Dada la función 
$$
F(x) = \int_{1}^{x^2} ln t dt
$$
 con  $x \ge 1$ :

**a) Calcula** *F'* **(***e***).**

**b)¿Tiene** *F* **puntos de inflexión?**

**Justifica tu respuesta.**

a) 
$$
F(x) = \int_{1}^{x^2} \ln t \, dx \to F'(x) = (\ln x^2) \cdot 2x = (2 \ln x) \cdot 2x = 4x \ln x
$$
  
 $F'(e) = 4e \ln e = 4e$   
b)  $F''(x) = 4 \ln x + 4x \cdot \frac{1}{x} = 4 \ln x + 4$ ;  $4 \ln x + 4 = 0 \to \ln x = -1 \to x = e^{-1}$ 

*F* no tiene puntos de inflexión porque  $e^{-1} < 1$ ; es decir,  $e^{-1}$  no pertenece al dominio de *F*.

**9. Calcula el volumen engendrado al girar alrededor del eje** *OX* **la función**   $f(x) = x + 2$  entre las rectas  $x = 0$  y  $x = 4$ .

$$
V = \pi \int_0^4 (x+2)^2 dx = \pi \left[ \frac{(x+2)^3}{3} \right]_0^4 = \frac{208}{3} \pi u^3
$$

*Y*